# ML623 Virtex-6 FPGA GTX Transceiver Characterization Board User Guide

UG724 (v1.1) September 15, 2010

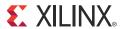

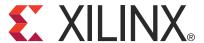

Xilinx is disclosing this user guide, manual, release note, and/or specification (the "Documentation") to you solely for use in the development of designs to operate with Xilinx hardware devices. You may not reproduce, distribute, republish, download, display, post, or transmit the Documentation in any form or by any means including, but not limited to, electronic, mechanical, photocopying, recording, or otherwise, without the prior written consent of Xilinx. Xilinx expressly disclaims any liability arising out of your use of the Documentation. Xilinx reserves the right, at its sole discretion, to change the Documentation without notice at any time. Xilinx assumes no obligation to correct any errors contained in the Documentation, or to advise you of any corrections or updates. Xilinx expressly disclaims any liability in connection with technical support or assistance that may be provided to you in connection with the Information.

THE DOCUMENTATION IS DISCLOSED TO YOU "AS-IS" WITH NO WARRANTY OF ANY KIND. XILINX MAKES NO OTHER WARRANTIES, WHETHER EXPRESS, IMPLIED, OR STATUTORY, REGARDING THE DOCUMENTATION, INCLUDING ANY WARRANTIES OF MERCHANTABILITY, FITNESS FOR A PARTICULAR PURPOSE, OR NONINFRINGEMENT OF THIRD-PARTY RIGHTS. IN NO EVENT WILL XILINX BE LIABLE FOR ANY CONSEQUENTIAL, INDIRECT, EXEMPLARY, SPECIAL, OR INCIDENTAL DAMAGES, INCLUDING ANY LOSS OF DATA OR LOST PROFITS, ARISING FROM YOUR USE OF THE DOCUMENTATION.

© Copyright 2010 Xilinx, Inc. XILINX, the Xilinx logo, Virtex, Spartan, ISE, and other designated brands included herein are trademarks of Xilinx in the United States and other countries. All other trademarks are the property of their respective owners.

# **Revision History**

The following table shows the revision history for this document.

| Date     | Version | Revision                                                                                                    |  |
|----------|---------|----------------------------------------------------------------------------------------------------|--|
| 04/30/10 | 1.0     | Initial Xilinx release.                                                                                                    |  |
| 09/15/10 | 1.1     | Added information about the Intersil power module to the paragraphs under GTX Transceiver Power Module, page 13, and to Table 1-2. Corrected sequence of P and N suffixes to Table 1-18 starting on FPGA pin T31 and ending on pin W27. |  |

# Table of Contents

| Revision History                              | . 2 |
|-----------------------------------------------|-----|
| Preface: About This Guide                     |     |
| Guide Contents                                | 5   |
|                                               |     |
| Conventions                                   |     |
| Typographical                                 |     |
| Online Document                               | . 6 |
| Chapter 1: ML623 Board Features and Operation |     |
| ML623 Board Features                          | . 7 |
| Detailed Description                          | 8   |
| Power Management                              | 10  |
| Board Power and Switch                        |     |
| Onboard Power Regulation                      |     |
| GTX Transceiver Power Module                  |     |
| FPGA Configuration                            |     |
| PROG Push Button                              |     |
| DONE LED                                      | 15  |
| INIT LED                                      | 15  |
| System ACE Controller                         | 16  |
| System ACE Controller Reset                   |     |
| Configuration Address DIP Switches            | 16  |
| JTAG Isolation Jumpers                        | 16  |
| 200 MHz 2.5V LVDS Oscillator                  | 17  |
| Single-Ended SMA Global Clock Inputs          | 17  |
| Differential SMA Global Clock Inputs          | 18  |
| SuperClock-2 Module                           |     |
| User LEDs (Active High)                       | 19  |
| User DIP Switches (Active High)               |     |
| User Push Buttons (Active High)               |     |
| User Test I/O                                 |     |
| GTX Transceiver Pins                          |     |
| GTX Transceiver Clock Input SMAs              | 25  |
| USB to UART Bridge                            |     |
| FMC HPC Connectors                            |     |
| System Monitor                                |     |
| I <sup>2</sup> C Bus Management               | 44  |

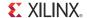

**Appendix A: Default Jumper Positions** 

**Appendix B: VITA 57.1 FMC HPC Connector Pinout** 

Appendix C: ML623 Master UCF Listing

**Appendix D: References** 

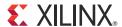

# About This Guide

This document describes the basic setup, features, and operation of the ML623 Virtex-6 FPGA GTX transceiver characterization board. The ML623 board provides the hardware environment for characterizing and evaluating the GTX transceivers available on the Virtex®-6 XC6VLX240T-2FFG1156C FPGA.

#### **Guide Contents**

This user guide contains the following chapters and appendices:

- Chapter 1, ML623 Board Features and Operation, describes the components, features, and operation of the ML623 Virtex-6 FPGA GTX transceiver characterization board.
- Appendix A, Default Jumper Positions, lists the jumpers that must be installed on the board for proper operation.
- Appendix B, VITA 57.1 FMC HPC Connector Pinout, provides a pinout reference for the FPGA mezzanine card (FMC) connector.
- Appendix C, ML623 Master UCF Listing, provides a listing of the ML623 master user constraints file (UCF).
- Appendix D, References, provides a list of references and links to related documentation.

To find additional documentation, see the Xilinx website at:

http://www.xilinx.com/support/documentation/index.htm.

To search the Answer Database of silicon, software, and IP questions and answers, or to create a technical support WebCase, see the Xilinx website at:

http://www.xilinx.com/support.

# **Conventions**

This document uses the following conventions. An example illustrates each convention.

# Typographical

The following typographical conventions are used in this document:

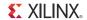

| Convention     | Meaning or Use                                                   | Example                                                                                            |
|----------------|------------------------------------------------------------------|----------------------------------------------------------------------------------------------------|
| Courier font   | Messages, prompts, and program files that the system displays    | speed grade: - 100                                                                                 |
| Courier bold   | Literal commands that you enter in a syntactical statement       | ngdbuild design_name                                                                               |
| Helvetica bold | Commands that you select from a menu                             | File → Open                                                                                        |
|                | Keyboard shortcuts                                               | Ctrl+C                                                                                             |
|                | Variables in a syntax statement for which you must supply values | ngdbuild design_name                                                                               |
| Italic font    | References to other manuals                                      | See the <i>Command Line Tools User Guide</i> for more information.                                 |
|                | Emphasis in text                                                 | If a wire is drawn so that it overlaps the pin of a symbol, the two nets are <i>not</i> connected. |

# Online Document

The following conventions are used in this document:

| Convention            | Meaning or Use                                             | Example                                                                                                    |  |
|-----------------------|------------------------------------------------------------|----------------------------------------------------------------------------------------------------|--|
| Blue text             | Cross-reference link to a location in the current document | See the section "Additional<br>Resources" for details.<br>Refer to "Title Formats" in<br>Chapter 1 for details. |  |
| Blue, underlined text | Hyperlink to a website (URL)                               | Go to <a href="http://www.xilinx.com">http://www.xilinx.com</a> for the latest speed files.                     |  |

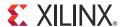

# ML623 Board Features and Operation

This chapter describes the components, features, and operation of the ML623 Virtex-6 FPGA GTX transceiver characterization board. The ML623 board provides the hardware environment for characterizing and evaluating the GTX transceivers available on the Virtex®-6 XC6VLX240T-2FFG1156C FPGA.

#### **ML623 Board Features**

- Virtex-6 XC6VLX240T-2FFG1156C FPGA
- On-board power supplies for all necessary voltages
- Power supply jacks for optional use of external power supplies
- JTAG configuration port for use with Platform Cable USB or Parallel Cable III/IV cables
- System ACE<sup>TM</sup> controller
- Power module supporting all Virtex-6 FPGA GTX transceiver power requirements
- A fixed, 200 MHz 2.5V LVDS oscillator wired to global clock inputs
- Two single-ended global clock inputs with SMA connectors
- Two pairs of differential global clock inputs with SMA connectors
- SuperClock-2 module supporting multiple frequencies
- 40 pairs of SMA connectors for the GTX transceivers
- 10 differential SMA connector pairs for the GTX transceiver clock inputs
- Power status LEDs
- General purpose DIP switches, LEDs, push buttons, and test I/O
- Three VITA 57.1 FMC HPC connectors
- System Monitor interface
- USB to UART bridge
- I<sup>2</sup>C bus

The ML623 board block diagram is shown in Figure 1-1.

**Caution!** The ML623 board can be damaged by electrostatic discharge (ESD). Follow standard ESD prevention measures when handling the board.

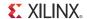

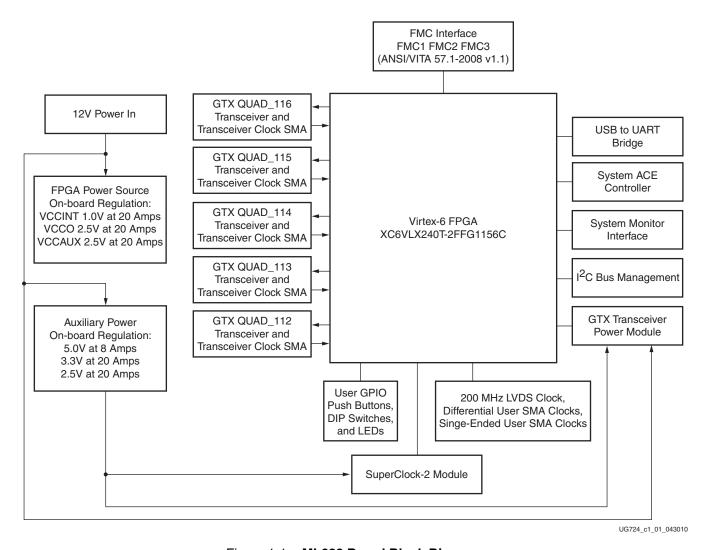

Figure 1-1: ML623 Board Block Diagram

# **Detailed Description**

Figure 1-2 shows the ML623 board described in this user guide. Each numbered feature that is referenced in Figure 1-2 is described in the sections that follow.

**Note:** The image in Figure 1-2 is for reference only and might not reflect the current revision of the board.

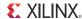

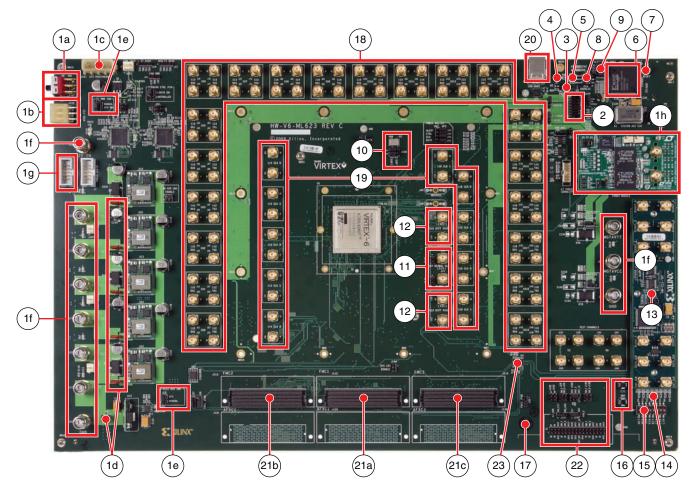

- 1a Main Power Switch (SW1)
- 1b 12V Mini-Fit connector (J122)
- 1c 12V ATX connector (J141)
- 1d Power regulation jumpers (J30, J31, J33, J102, J104, J105) 13
- 1e Regulation Inhibit (J14, J19)
- 1f External power supply jacks
- 1g TI PMBus connector (J6)
- 1h GTX Transceiver power supply module
- 2 FPGA configuration connector (J1)
- 3 PROG push button, active Low (SW5)
- 4 DONE LED (DS6)
- 5 INIT LED (DS20)
- 6 System ACE controller (U25)
- 7 System ACE reset, active Low (SW2)
- 8 Configuration address DIP switch (SW3)
- 9 JTAG isolation jumpers (J22, J23, J195, J196)

- 10 200 MHz 2.5V LVDS oscillator (U7)
- 11 Single-ended SMA global clock input (J171, J172)
- 12 Differential SMA global clock inputs (J167, J166, J169, J170)
- 13 SuperClock-2 module
- 14 User LEDs, active High (DS10 DS17)
- 15 User DIP switches, active High (SW7)
- 16 User push buttons, active High (SW4, SW6)
- 17 User test I/O (J197)
- 18 GTX transceiver pins
- 19 GTX transceiver clock input SMAs
- 20 USB to UART bridge (U26)
- 21a FMC1 connector (J112)
- 21b FMC2 connector (J113)
- 21c FMC3 connector (J115)
- 22 System Monitor
- 23 I<sup>2</sup>C Bus Management (U27)

UG724\_c1\_02\_063010

Figure 1-2: Detailed Description of ML623 Board Components

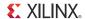

### Power Management

Numbers 1a through 1h refer to the callouts in Figure 1-2:

- 1a: Main power switch (SW1)
- 1b: 12V Mini-Fit connector (J122)
- 1c: 12V ATX connector (J141)
- 1d: Power regulation jumpers (J30, J31, J33, J102, J104, J105)
- 1e: Regulation inhibit (J14, J19)
- 1f: External power supply jacks (J98, J173, J174, J175, J177, J178, J189, J220, J223, J227, J234)
- 1g: TI PMBus cable connector (J6)
- 1h: GTX transceiver power supply module

#### **Board Power and Switch**

The ML623 board is powered through J122 using the 12V AC adapter included with the board. J122 is a 6-pin (2 x 3) right angle Mini-Fit type connector.

Power can also be provided through:

- Connector J141 which accepts an ATX hard disk 4-pin power plug
- Jack J234 which can be used to connect to a bench-top power supply

**Caution!** Do NOT plug a PC ATX power supply 6-pin connector into J122 on the ML623 board. The ATX 6-pin connector has a different pinout than J122. Connecting an ATX 6-pin connector into J122 will damage the ML623 board and void the board warranty.

**Caution!** Do NOT apply power to J122 and connectors J141 and/or J234 at the same time. Doing so will damage the ML623 board.

The ML623 board power is turned on or off by switch SW1. When the switch is in the ON position, power is applied to the board and a green LED (DS36) illuminates.

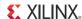

#### **Onboard Power Regulation**

Figure 1-3 shows the onboard power supply architecture.

*Note:* Power regulation jumpers are not shown in Figure 1-3.

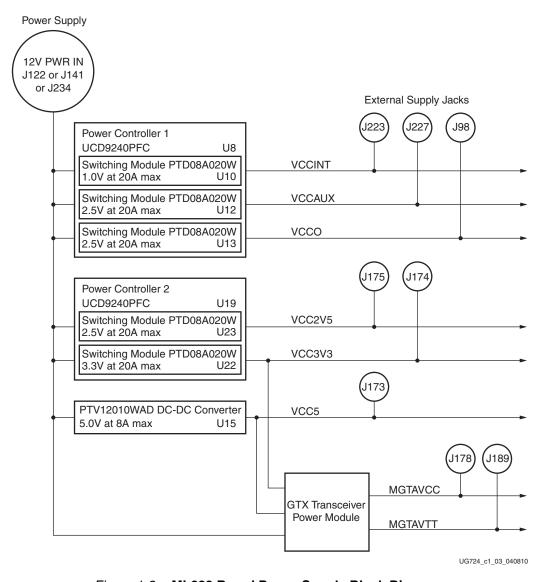

Figure 1-3: ML623 Board Power Supply Block Diagram

The ML623 board uses power regulators and PMBus compliant digital PWM system controllers from Texas Instruments to supply the core and auxiliary voltages listed in Table 1-1. The board can also be configured to use external bench power supply for each voltage. See Using External Power Sources.

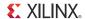

Table 1-1: Onboard Power System Devices

| Device            | Reference<br>Designator | Description                                                  | Power Rail<br>Net Name | Typical<br>Voltage | Power<br>Regulation<br>Jumper | External<br>Supply<br>Jack |
|-------------------|-------------------------|--------------------------------------------------------------|------------------------|--------------------|-------------------------------|----------------------------|
| Core voltage con  | troller and re          | gulators                                                     |                        |                    |                               |                            |
| UCD9240PFC        | U8                      | PMBus compliant digital PWM system controller (address = 52) |                        |                    |                               |                            |
| PTD08A020W        | U10                     | Adjustable switching regulator 20A, 0.6V to 3.6V             | VCCINT                 | 1.0V               | J102                          | J223                       |
| PTD08A020W        | U12                     | Adjustable switching regulator 20A, 0.6Vto 3.6V              | VCCAUX                 | 2.5V               | J104                          | J227                       |
| PTD08A020W        | U13                     | Adjustable switching regulator 20A, 0.6V to 3.6V             | VCCO                   | 2.5V               | J105                          | J98                        |
| Auxiliary voltage | e controller ar         | nd regulators                                                |                        | 1                  | l.                            |                            |
| UCD9240PFC        | U19                     | PMBus compliant digital PWM system controller (address = 53) |                        |                    |                               |                            |
| PTD08A020W        | U23                     | Adjustable switching regulator 20A, 0.6V to 3.6V             | VCC2V5                 | 2.5V               | J31                           | J175                       |
| PTD08A020W        | U22                     | Adjustable switching regulator 20A, 0.6V to 3.6V             | VCC3V3                 | 3.3V               | J30                           | J174                       |
| 5V auxiliary pow  | ver                     |                                                              | 1                      |                    | 1                             | 1                          |
| PTV12010WAD       | U15                     | Adjustable switching regulator 8A, 1.2V to 5.5V              | VCC5                   | 5.0V               | J33                           | J173                       |

#### Using External Power Sources

The maximum output current rating for each power regulator is listed in Table 1-1. If a design exceeds this value on any power rail, power for that rail must be supplied through the external power jack using a supply capable of providing the required current.

Each power rail has a corresponding jack and jumper that is used to supply voltage to the rail using an external power supply. The jack, jumper, and regulator for each power rail is listed in Table 1-1.

**Caution!** The power regulation jumper must be removed before applying external power to the power rail through its corresponding supply jack.

#### **Disabling Onboard Power**

Voltage regulators U10, U12, U13, U22, and U23 are disabled by installing a jumper across pins 2–3 of header J14. Voltage regulator U15 is disabled by installing a jumper across pins 2–3 of header J19.

#### **Default Jumper Positions**

A list of shunts and shorting plugs and their required positions for normal board operation is provided in Appendix A, Default Jumper Positions.

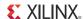

#### Monitoring Voltage and Current

Voltage and current monitoring and control are available for selected power rails through Texas Instruments' Fusion Digital Power graphical user interface (GUI). Both onboard TI power controllers are wired to the same PMBus. The PMBus connector, J6, is provided for use with the TI USB Interface Adapter PMBus pod and associated TI GUI.

#### References

More information about the power system components used by the ML623 board are available from the Texas Instruments digital power website at:

http://www.ti.com/ww/en/analog/digital-power/index.html

#### **GTX** Transceiver Power Module

The GTX transceiver power module supplies MGTAVCC and MGTAVTT voltages to the FPGA GTX transceivers. Three power modules are provided with the ML623 board. Any one of the three modules can be plugged into connectors J34 and J179 in the outlined and labeled power module location shown in Figure 1-4.

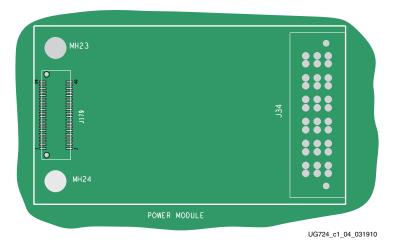

Figure 1-4: Mounting Location, GTX Transceiver Power Module

Table 1-2 describes the nominal voltage values for the MGTAVCC and MGTAVTT power rails. It also lists the maximum current ratings for each rail supplied by either module included with the ML623 board.

Table 1-2: GTX Transceiver Power Module

|                               |                    | Maximum Current Rating         |                                | Regulation Jumper  |                                |                                | External           |                |
|-------------------------------|--------------------|--------------------------------|--------------------------------|--------------------|--------------------------------|--------------------------------|--------------------|----------------|
| Power Supply<br>Rail Net Name | Typical<br>Voltage | Linear<br>Technology<br>Module | Texas<br>Instruments<br>Module | Intersil<br>Module | Linear<br>Technology<br>Module | Texas<br>Instruments<br>Module | Intersil<br>Module | Supply<br>Jack |
| MGTAVCC                       | 1.025V             | 20A                            | 10A                            | 10A                | JP1                            | N/A                            | N/A                | J178           |
| MGTAVTT                       | 1.2V               | 12A                            | 6A                             | 6A                 | JP2                            | N/A                            | N/A                | J189           |

The GTX transceiver power rails also have corresponding input voltage jacks to supply each voltage independently from a bench-top power supply (See External Supply Jack column in Table 1-2). To supply power externally to one or both rails when the Linear

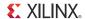

Technology Module is installed, place jumpers on JP1 and/or JP2 across pins 2–3 (OFF position).

**Note:** The power regulation jumper must be placed in the OFF position before connecting an external supply to its corresponding supply jack.

The Texas Instruments and Intersil modules do not have voltage regulation jumpers and *must* be removed from the board before providing external power to the GTX transceiver rails.

**Caution!** The Intersil module features an MGTAVCC voltage adjust header, J1. Make sure to remove any jumper across J1 before powering the board with the Intersil module installed. Failure to do so may damage the FPGA.

# **FPGA Configuration**

[Figure 1-2, callout 2]

The FPGA is configured in JTAG mode only using one of the following options:

- Platform Cable USB
- Parallel Cable IV
- Parallel Cable III
- System ACE controller

Detailed information on the System ACE controller is available in DS080, System ACE CompactFlash Solution.

The FPGA is configured through one of the aforementioned cables by connecting the cable to the download cable connector, J1.

The FPGA is configured through the System ACE controller by setting the 3-bit configuration address DIP switches (SW3) to select one of eight bitstreams stored on a CompactFlash memory card (see Configuration Address DIP Switches, page 16).

**Note:** The System ACE controller is bypassed when the flying wire leads or the Parallel Cable IV cable is used, causing no disruption in the JTAG chain.

The JTAG chain of the board is illustrated in Figure 1-5 (the four System ACE interface isolation jumpers described in JTAG Isolation Jumpers are not shown). Shorting pins 1–2 on header J162 automatically bypasses the FMC modules and the GTX transceiver power supply module in the chain.

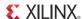

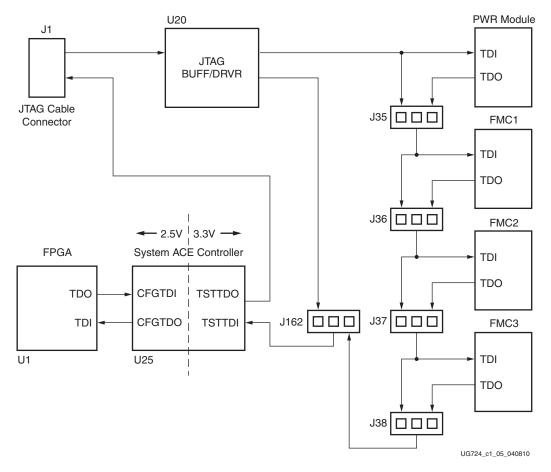

Figure 1-5: JTAG Chain

#### **PROG Push Button**

[Figure 1-2, callout 3]

Pressing the PROG push button (SW5) grounds the active-Low program pin of the FPGA.

#### **DONE LED**

[Figure 1-2, callout 4]

The DONE LED (DS6) indicates the state of the DONE pin of the FPGA. When the DONE pin is High, DS6 lights indicating the FPGA is successfully configured.

#### **INIT LED**

[Figure 1-2, callout 5]

The INIT LED (DS20) lights during FPGA initialization.

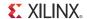

# System ACE Controller

[Figure 1-2, callout 6]

The onboard System ACE controller (U25) allows storage of multiple configuration files on a CompactFlash card. These configuration files can be used to program the FPGA. The CompactFlash card connects to the CompactFlash card connector (U24) located directly below the System ACE controller on the back side of the board.

# System ACE Controller Reset

[Figure 1-2, callout 7]

Pressing push button SW2 (RESET) resets the System ACE controller. Reset is an active-Low input.

# Configuration Address DIP Switches

[Figure 1-2, callout 8]

DIP switch SW3 selects one of the eight configuration bitstream addresses in the CompactFlash memory card. The switch settings for selecting each address are shown in Table 1-3.

| Table 1-3: SW3 DIP Switch Config | guration |
|----------------------------------|----------|
|----------------------------------|----------|

| Address | ADR2             | ADR1 | ADR0             |
|---------|------------------|------|------------------|
| 0       | O <sup>(1)</sup> | О    | О                |
| 1       | О                | О    | C <sup>(2)</sup> |
| 2       | О                | С    | О                |
| 3       | О                | С    | С                |
| 4       | С                | О    | О                |
| 5       | С                | О    | С                |
| 6       | С                | С    | О                |
| 7       | С                | С    | С                |

#### Notes:

- 1. O indicates the open switch position (logic 0).
- 2. C indicates the closed switch position (logic 1).

# JTAG Isolation Jumpers

[Figure 1-2, callout 9]

The group of four 2-pin headers shown in Figure 1-6 provide the option to isolate the FPGA JTAG interface from the System ACE controller by removing the shunts from all four headers. The FPGA JTAG interface can also be driven directly from these headers by attaching the flying wire JTAG cable to pin 2 of each header. Figure 1-6 shows a more detailed representation of the isolation jumpers as part of the broader JTAG chain in Figure 1-5.

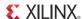

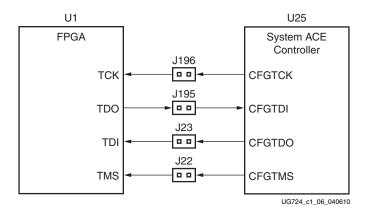

Figure 1-6: JTAG Isolation Jumpers

Table 1-4 indicates the FPGA pin name associated with each jumper.

Table 1-4: JTAG Isolation Jumpers

| Reference Designator | FPGA Pin Name |
|----------------------|---------------|
| J22                  | TMS           |
| J23                  | TDI           |
| J195                 | TDO           |
| J196                 | TCK           |

#### 200 MHz 2.5V LVDS Oscillator

[Figure 1-2, callout 10]

The ML623 board has one 2.5V LVDS differential 200 MHz oscillator (U7) connected to the FPGA global clock inputs. Table 1-5 lists the FPGA pin connections to the LVDS oscillator. The 200 MHz differential clock is enabled by placing two shunts (P, N) across J188 header pins 1–3 and 2–4 (LVDS).

Table 1-5: LVDS Oscillator Global Clock Connections

| FPGA Pin | Net Name      | U7 Pin |
|----------|---------------|--------|
| Ј9       | IO_LVDS_CLK_P | 4      |
| Н9       | IO_LVDS_CLK_N | 5      |

# Single-Ended SMA Global Clock Inputs

[Figure 1-2, callout 11]

The ML623 board provides two single-ended clock input SMA connectors that can be used for connecting to an external function generator. The FPGA clock pins are connected to the SMA connectors as shown in Table 1-6.

To use these clock inputs, remove jumpers across AFX SEL headers J186 and J187.

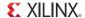

Table 1-6: Single-Ended SMA Clock Connections

| FPGA Pin | Net Name | SMA Connector |
|----------|----------|---------------|
| H28      | CLK_A    | J171          |
| K24      | CLK_B    | J172          |

# Differential SMA Global Clock Inputs

[Figure 1-2, callout 12]

The ML623 board provides two pairs of differential SMA transceiver clock inputs that can be used for connecting to an external function generator. The FPGA clock pins are connected to the SMA connectors as shown in Table 1-7.

Table 1-7: Differential SMA Clock Connections

| FPGA Pin | Net Name     | SMA Connector |  |
|----------|--------------|---------------|--|
| B31      | CLK_DIFF_A_P | J167          |  |
| A31      | CLK_DIFF_A_N | J168          |  |
| L23      | CLK_DIFF_B_P | J169          |  |
| M22      | CLK_DIFF_B_N | J170          |  |

# SuperClock-2 Module

[Figure 1-2, callout 13]

The SuperClock-2 module connects to the clock module interface connector (J32) and provides a programmable, low-noise clock source for the ML623 board. The clock module maps to FPGA I/O by way of 24 control pins, 3 LVDS pairs, 1 regional clock pair, and 1 reset pin. Table 1-8 shows the FPGA I/O mapping for the SuperClock-2 module interface. The ML623 board also supplies 5V, 3.3V, and 2.5V input power to the clock module interface.

Table 1-8: SuperClock-2 FPGA I/O Mapping

| FPGA Pin | Net Name   | J32 Pin |
|----------|------------|---------|
| J17      | CM_LVDS1_P | 1       |
| J16      | CM_LVDS1_N | 3       |
| K18      | CM_LVDS2_P | 9       |
| K17      | CM_LVDS2_N | 11      |
| E16      | CM_LVDS3_P | 17      |
| D16      | CM_LVDS3_N | 19      |
| A16      | CM_GCLK_P  | 25      |
| B16      | CM_GCLK_N  | 27      |
| C18      | CM_CTRL_0  | 61      |
| B18      | CM_CTRL_1  | 63      |

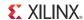

Table 1-8: SuperClock-2 FPGA I/O Mapping (Cont'd)

| FPGA Pin | Net Name   | J32 Pin |
|----------|------------|---------|
| K22      | CM_CTRL_2  | 65      |
| K21      | CM_CTRL_3  | 67      |
| A19      | CM_CTRL_4  | 69      |
| A18      | CM_CTRL_5  | 71      |
| J22      | CM_CTRL_6  | 73      |
| H22      | CM_CTRL_7  | 75      |
| D19      | CM_CTRL_8  | 77      |
| E19      | CM_CTRL_9  | 79      |
| E21      | CM_CTRL_10 | 81      |
| D21      | CM_CTRL_11 | 83      |
| H20      | CM_CTRL_12 | 85      |
| H19      | CM_CTRL_13 | 87      |
| A20      | CM_CTRL_14 | 89      |
| E23      | CM_CTRL_15 | 91      |
| E22      | CM_CTRL_16 | 93      |
| B22      | CM_CTRL_17 | 95      |
| B21      | CM_CTRL_18 | 97      |
| J21      | CM_CTRL_19 | 99      |
| J20      | CM_CTRL_20 | 101     |
| C23      | CM_CTRL_21 | 103     |
| B23      | CM_CTRL_22 | 105     |
| G22      | CM_CTRL_23 | 107     |
| G21      | CM_RST     | 66      |

# User LEDs (Active High)

[Figure 1-2, callout 14]

DS10 through DS17 are eight active-High LEDs that are connected to user I/O pins on the FPGA as shown in Table 1-9. These LEDs can be used to indicate status or any other purpose determined by the user.

Table 1-9: User LEDs

| FPGA Pin | Net Name | Reference<br>Designator |
|----------|----------|-------------------------|
| M15      | LED1     | DS17                    |
| M16      | LED2     | DS16                    |

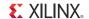

Table 1-9: User LEDs (Cont'd)

| FPGA Pin | Net Name | Reference<br>Designator |
|----------|----------|-------------------------|
| F15      | LED3     | DS15                    |
| G15      | LED4     | DS14                    |
| B15      | LED5     | DS13                    |
| A15      | LED6     | DS12                    |
| G16      | LED7     | DS11                    |
| F16      | LED8     | DS10                    |

# User DIP Switches (Active High)

[Figure 1-2, callout 15]

The DIP switch SW7 provides a set of eight active-High switches that are connected to user I/O pins on the FPGA as shown in Table 1-10. These pins can be used to set control pins or any other purpose determined by the user.

Table 1-10: User DIP Switches

| FPGA Pin | Net Name | Reference<br>Designator |
|----------|----------|-------------------------|
| M17      | SW1      |                         |
| M18      | SW2      |                         |
| J19      | SW3      |                         |
| K19      | SW4      | SW7                     |
| B17      | SW5      | 3,447                   |
| C17      | SW6      |                         |
| L18      | SW7      |                         |
| L19      | SW8      |                         |

# User Push Buttons (Active High)

[Figure 1-2, callout 16]

SW5 and SW6 are active-High user push buttons that are connected to user I/O pins on the FPGA as shown in Table 1-11. These switches can be used for any purpose determined by the user.

Table 1-11: User Push Buttons

| FPGA Pin | Net Name | Reference<br>Designator |
|----------|----------|-------------------------|
| E31      | PB_SW1   | SW6                     |
| F31      | PB_SW2   | SW4                     |

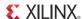

### User Test I/O

[Figure 1-2, callout 17]

A standard 2 x 6, 100-mil pitch header (J197) brings out 6 FPGA I/O for test purposes. Table 1-12 lists these pins.

Table 1-12: User Test I/O

| FPGA Pin | Net Name           | J197 Pin |
|----------|--------------------|----------|
| U30      | IO_L8N_SRCC_14_U30 | 2        |
| U31      | IO_L8P_SRCC_14_U31 | 4        |
| D32      | IO_L15N_16_D32     | 6        |
| D31      | IO_L15P_16_D31     | 8        |
| K27      | IO_L9N_MRCC_16_K27 | 10       |
| K26      | IO_L9P_MRCC_16_K26 | 12       |

## **GTX** Transceiver Pins

[Figure 1-2, callout 18]

All FPGA GTX transceiver pins are connected to differential SMA connector pairs. The GTX transceivers are grouped into five sets of four (referred to as *Quads*) which share two differential reference clock pin pairs (Figure 1-7). The transceiver pins and their corresponding SMA connector are shown in Table 1-13.

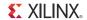

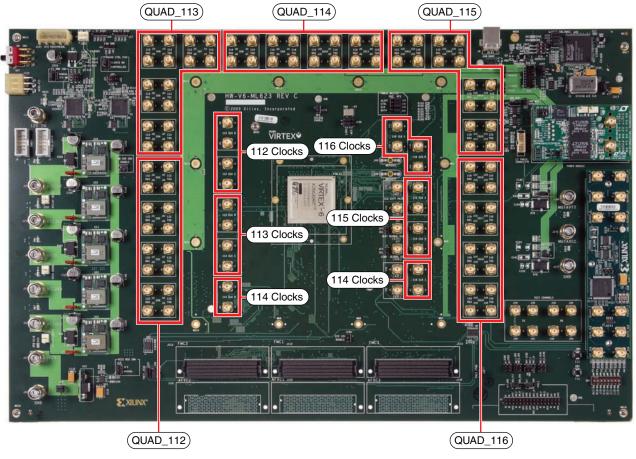

UG724\_c1\_07\_040610

Figure 1-7: GTX Transceiver and Reference Clock SMA Locations

Table 1-13: GTX Transceiver Pins

| FPGA Pin | Net Name  | SMA Connector | Trace Length (Mils) |
|----------|-----------|---------------|---------------------|
| AP5      | 112_RX0_P | J51           | 7,365               |
| AP6      | 112_RX0_N | J52           | 7,361               |
| AP1      | 112_TX0_P | J53           | 9,861               |
| AP2      | 112_TX0_N | J54           | 9,853               |
| AM5      | 112_RX1_P | J55           | 6,449               |
| AM6      | 112_RX1_N | J56           | 6,438               |
| AN3      | 112_TX1_P | J57           | 9,079               |
| AN4      | 112_TX1_N | J58           | 9,089               |
| AL3      | 112_RX2_P | J41           | 5,624               |
| AL4      | 112_RX2_N | J42           | 5,634               |

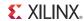

Table 1-13: GTX Transceiver Pins (Cont'd)

| FPGA Pin | Net Name  | SMA Connector | Trace Length (Mils) |
|----------|-----------|---------------|---------------------|
| AM1      | 112_TX2_P | J43           | 8,185               |
| AM2      | 112_TX2_N | J44           | 8,193               |
| AJ3      | 112_RX3_P | J45           | 5,748               |
| AJ4      | 112_RX3_N | J46           | 5,738               |
| AK1      | 112_TX3_P | J47           | 7,348               |
| AK2      | 112_TX3_N | J48           | 7,356               |
| AG3      | 113_RX0_P | J68           | 6,550               |
| AG4      | 113_RX0_N | J69           | 6,550               |
| AH1      | 113_TX0_P | J67           | 6,722               |
| AH2      | 113_TX0_N | J66           | 6,729               |
| AF5      | 113_RX1_P | J65           | 7,531               |
| AF6      | 113_RX1_N | J64           | 7,542               |
| AF1      | 113_TX1_P | J63           | 6,520               |
| AF2      | 113_TX1_N | J62           | 6,528               |
| AE3      | 113_RX2_P | J79           | 8,300               |
| AE4      | 113_RX2_N | J78           | 8,307               |
| AD1      | 113_TX2_P | J77           | 7,553               |
| AD2      | 113_TX2_N | J76           | 7,558               |
| AC3      | 113_RX3_P | J80           | 7,166               |
| AC4      | 113_RX3_N | J75           | 7,175               |
| AB1      | 113_TX3_P | J74           | 6,595               |
| AB2      | 113_TX3_N | J73           | 6,599               |
| AA3      | 114_RX0_P | J88           | 6,112               |
| AA4      | 114_RX0_N | J89           | 6,119               |
| Y1       | 114_TX0_P | J87           | 5,441               |
| Y2       | 114_TX0_N | J86           | 5,449               |
| W3       | 114_RX1_P | J85           | 5,096               |
| W4       | 114_RX1_N | J84           | 5,102               |
| V1       | 114_TX1_P | J83           | 4,435               |
| V2       | 114_TX1_N | J82           | 4,442               |
| U3       | 114_RX2_P | J103          | 4,398               |
| U4       | 114_RX2_N | J100          | 4,424               |
| T1       | 114_TX2_P | J99           | 4,633               |

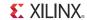

Table 1-13: GTX Transceiver Pins (Cont'd)

| FPGA Pin | Net Name  | SMA Connector | Trace Length (Mils) |
|----------|-----------|---------------|---------------------|
| T2       | 114_TX2_N | J97           | 4,625               |
| R3       | 114_RX3_P | J96           | 5,068               |
| R4       | 114_RX3_N | J95           | 5,075               |
| P1       | 114_TX3_P | J94           | 5,614               |
| P2       | 114_TX3_N | J93           | 5,619               |
| N3       | 115_RX0_P | J136          | 6,166               |
| N4       | 115_RX0_N | J135          | 6,172               |
| M1       | 115_TX0_P | J134          | 6,678               |
| M2       | 115_TX0_N | J133          | 6,676               |
| L3       | 115_RX1_P | J130          | 7,150               |
| L4       | 115_RX1_N | J128          | 7,156               |
| K1       | 115_TX1_P | J127          | 7,640               |
| K2       | 115_TX1_N | J126          | 7,650               |
| K5       | 115_RX2_P | J120          | 6,957               |
| K6       | 115_RX2_N | J121          | 6,964               |
| H1       | 115_TX2_P | J118          | 7,669               |
| H2       | 115_TX2_N | J117          | 7,665               |
| Ј3       | 115_RX3_P | J116          | 7,397               |
| J4       | 115_RX3_N | J114          | 7,387               |
| F1       | 115_TX3_P | J111          | 7,626               |
| F2       | 115_TX3_N | J110          | 7,634               |
| G3       | 116_RX0_P | J157          | 8,171               |
| G4       | 116_RX0_N | J155          | 8,181               |
| D1       | 116_TX0_P | J154          | 8,113               |
| D2       | 116_TX0_N | J153          | 8,111               |
| E3       | 116_RX1_P | J152          | 9,019               |
| E4       | 116_RX1_N | J151          | 9,028               |
| C3       | 116_TX1_P | J150          | 9,203               |
| C4       | 116_TX1_N | J149          | 9,198               |
| D5       | 116_RX2_P | J147          | 9,536               |
| D6       | 116_RX2_N | J146          | 9,548               |
| B1       | 116_TX2_P | J145          | 10,015              |
| B2       | 116_TX2_N | J144          | 10,018              |

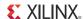

Table 1-13: GTX Transceiver Pins (Cont'd)

| FPGA Pin | Net Name  | SMA Connector | Trace Length (Mils) |
|----------|-----------|---------------|---------------------|
| B5       | 116_RX3_P | J143          | 9,846               |
| В6       | 116_RX3_N | J142          | 9,837               |
| A3       | 116_TX3_P | J140          | 10,663              |
| A4       | 116_TX3_N | J139          | 10,659              |

# GTX Transceiver Clock Input SMAs

[Figure 1-2, callout 19]

The ML623 board provides differential SMA connectors that can be used for connecting an external function generator to all GTX transceiver reference clock inputs of the FPGA. The FPGA reference clock pins are connected to the SMA connectors as shown in Table 1-14.

Table 1-14: GTX Transceiver Clock Inputs to the FPGA

| FPGA Pin | Net Name      | SMA Connector |
|----------|---------------|---------------|
| AK6      | 112_REFCLK0_P | J59           |
| AK5      | 112_REFCLK0_N | J60           |
| AH6      | 112_REFCLK1_P | J49           |
| AH5      | 112_REFCLK1_N | J50           |
| AD6      | 113_REFCLK0_P | J70           |
| AD5      | 113_REFCLK0_N | J61           |
| AB6      | 113_REFCLK1_P | J72           |
| AB5      | 113_REFCLK1_N | J71           |
| V6       | 114_REFCLK0_P | J90           |
| V5       | 114_REFCLK0_N | J81           |
| T6       | 114_REFCLK1_P | J92           |
| T5       | 114_REFCLK1_N | J91           |
| P6       | 115_REFCLK0_P | J125          |
| P5       | 115_REFCLK0_N | J124          |
| M6       | 115_REFCLK1_P | J123          |
| M5       | 115_REFCLK1_N | J106          |
| Н6       | 116_REFCLK0_P | J156          |
| H5       | 116_REFCLK0_N | J148          |
| F6       | 116_REFCLK1_P | J138          |
| F5       | 116_REFCLK1_N | J137          |

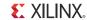

# **USB** to **UART** Bridge

[Figure 1-2, callout 20]

Communications between the ML623 board and a host computer are through a USB cable connected to J9. Control is provided by U26, a USB to UART bridge (Silicon Laboratories CP2103). Table 1-15 lists the pin assignments and signals for the USB connector J9.

Table 1-15: USB Type B Connector Pin Assignments and Signals

| J9 Pin | Signal Name | Description                                     |  |
|--------|-------------|-------------------------------------------------|--|
| 1      | VBUS        | +5V from host system (not used)                 |  |
| 2      | USB_DATA_N  | Bidirectional differential serial data (N-side) |  |
| 3      | USB_DATA_P  | Bidirectional differential serial data (P-side) |  |
| 4      | GROUND      | Signal ground                                   |  |

The CP2103 supports an IO voltage range of 1.8V to 2.5V on the ML623 board. The connections between the FPGA and CP2103 should use the LVCMOS25 IO standard. UART IP (for example, Xilinx® XPS UART Lite) must be implemented in the FPGA fabric. The FPGA supports the USB to UART bridge using four signal pins:

- Transmit (TX)
- Receive (RX)
- Request to Send (RTS)
- Clear to Send (CTS)

Connections of these signals between the FPGA and the CP2103 at U26 are listed in Table 1-16.

Table 1-16: FPGA to U26 (CP2103 USB to UART Bridge) Connections

| FPGA Pin | FPGA Function | Net Name | U26 Pin | U26 Function  |
|----------|---------------|----------|---------|---------------|
| E32      | RTS, output   | USB_CTS  | 22      | CTS, input    |
| E33      | CTS, input    | USB_RTS  | 23      | RTS, output   |
| F30      | TX, data out  | USB_RX   | 24      | RXD, data in  |
| G30      | RX, data in   | USB_TX   | 25      | TXD, data out |

The bridge device also provides as many as 4 GPIO signals that can be defined by the user for status and control information (Table 1-17).

Table 1-17: CP2103 USB to UART Bridge User GPIO

| FPGA Pin | Net Name  | U26 Pin |
|----------|-----------|---------|
| J29      | USB_GPIO0 | 19      |
| K28      | USB_GPIO1 | 18      |
| B34      | USB_GPIO2 | 17      |
| C33      | USB_GPIO3 | 16      |

A royalty-free software driver named Virtual COM Port (VCP) is available from Silicon Laboratories. This driver permits the CP2103 USB to UART bridge to appear as a COM

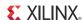

port to the host computer communications application software (for example, HyperTermimal or TeraTerm). The VCP driver must be installed on the host computer prior to establishing communications with the ML623 board.

#### **FMC HPC Connectors**

[Figure 1-2, callouts 21a, 21b, and 21c]

The ML623 board features three high pin count (HPC) connectors as defined by the VITA 57.1.1 FMC specification. The FMC HPC connector is a 10 x 40 position socket that is fully populated with 400 pins. See Appendix B, VITA 57.1 FMC HPC Connector Pinout, for a cross-reference of signal names to pin coordinates.

Each FMC HPC connector on the ML623 board provides connectivity for:

- 79 differential user-defined pairs:
  - 34 LA pairs
  - 23 HA pairs
  - 22 HB pairs
- 4 differential clocks

**Note:** The  $V_{ADJ}$  voltage for the FMC HPC connectors on the ML623 board is fixed at 2.5V (non-adjustable). The 2.5V rail cannot be turned off. The VITA 57.1 FMC interfaces on the ML623 board are compatible with 2.5V mezzanine cards capable of supporting 2.5V  $V_{ADJ}$ .

The FMC HPC connectors on the ML623 board are identified as: FMC1 at J112, FMC2 at J113, and FMC3 at J115. The connections for each of these connectors are listed in Table 1-18, Table 1-19, and Table 1-20, respectively.

| Table 1-18: | VITA 57.1 | FMC1 HPC | Connections | at J112 |
|-------------|-----------|----------|-------------|---------|
|             |           |          |             |         |

| FPGA Pin | Net Name        | FMC Pin |
|----------|-----------------|---------|
| D11      | FMC1_CLK0_M2C_P | H4      |
| E11      | FMC1_CLK0_M2C_N | H5      |
| V30      | FMC1_CLK1_M2C_P | G2      |
| W30      | FMC1_CLK1_M2C_N | G3      |
| N33      | FMC1_CLK2_M2C_P | K4      |
| M33      | FMC1_CLK2_M2C_N | K5      |
| D34      | FMC1_CLK3_M2C_P | J2      |
| C34      | FMC1_CLK3_M2C_N | Ј3      |
| AG27     | FMC1_HA00_CC_P  | F4      |
| AG28     | FMC1_HA00_CC_N  | F5      |
| AN33     | FMC1_HA01_CC_P  | E2      |
| AN34     | FMC1_HA01_CC_N  | E3      |
| AD25     | FMC1_HA02_P     | K7      |
| AD26     | FMC1_HA02_N     | K8      |
| AE27     | FMC1_HA03_P     | J6      |

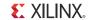

Table 1-18: VITA 57.1 FMC1 HPC Connections at J112 (Cont'd)

| FPGA Pin | Net Name       | FMC Pin |
|----------|----------------|---------|
| AD27     | FMC1_HA03_N    | J7      |
| AH33     | FMC1_HA04_P    | F7      |
| AH32     | FMC1_HA04_N    | F8      |
| AE28     | FMC1_HA05_P    | E6      |
| AE29     | FMC1_HA05_N    | E7      |
| AJ34     | FMC1_HA06_P    | K10     |
| AH34     | FMC1_HA06_N    | K11     |
| AF28     | FMC1_HA07_P    | Ј9      |
| AF29     | FMC1_HA07_N    | J10     |
| AL34     | FMC1_HA08_P    | F10     |
| AK34     | FMC1_HA08_N    | F11     |
| AH29     | FMC1_HA09_P    | E9      |
| AH30     | FMC1_HA09_N    | E10     |
| AF26     | FMC1_HA10_P    | K13     |
| AE26     | FMC1_HA10_N    | K14     |
| AJ31     | FMC1_HA11_P    | J12     |
| AJ32     | FMC1_HA11_N    | J13     |
| AJ29     | FMC1_HA12_P    | F13     |
| AJ30     | FMC1_HA12_N    | F14     |
| AK33     | FMC1_HA13_P    | E12     |
| AK32     | FMC1_HA13_N    | E13     |
| AL31     | FMC1_HA14_P    | J15     |
| AK31     | FMC1_HA14_N    | J16     |
| AM33     | FMC1_HA15_P    | F16     |
| AL33     | FMC1_HA15_N    | F17     |
| AN32     | FMC1_HA16_P    | E15     |
| AM32     | FMC1_HA16_N    | E16     |
| AF30     | FMC1_HA17_CC_P | K16     |
| AG30     | FMC1_HA17_CC_N | K17     |
| AP32     | FMC1_HA18_P    | J18     |
| AP33     | FMC1_HA18_N    | J19     |
| AL30     | FMC1_HA19_P    | F19     |
| AM31     | FMC1_HA19_N    | F20     |

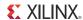

Table 1-18: VITA 57.1 FMC1 HPC Connections at J112 (Cont'd)

| FPGA Pin | Net Name       | FMC Pin |
|----------|----------------|---------|
| AB25     | FMC1_HA20_P    | E18     |
| AC25     | FMC1_HA20_N    | E19     |
| AA30     | FMC1_HA21_P    | K19     |
| AA31     | FMC1_HA21_N    | K20     |
| AA34     | FMC1_HA22_P    | J21     |
| AA33     | FMC1_HA22_N    | J22     |
| N28      | FMC1_HB00_CC_P | K25     |
| N29      | FMC1_HB00_CC_N | K26     |
| M31      | FMC1_HB01_P    | J24     |
| L31      | FMC1_HB01_N    | J25     |
| N25      | FMC1_HB02_P    | F22     |
| M25      | FMC1_HB02_N    | F23     |
| M26      | FMC1_HB03_P    | E21     |
| M27      | FMC1_HB03_N    | E22     |
| P31      | FMC1_HB04_P    | F25     |
| P30      | FMC1_HB04_N    | F26     |
| N27      | FMC1_HB05_P    | E24     |
| P27      | FMC1_HB05_N    | E25     |
| N32      | FMC1_HB06_CC_P | K28     |
| P32      | FMC1_HB06_CC_N | K29     |
| L33      | FMC1_HB07_P    | J27     |
| M32      | FMC1_HB07_N    | J28     |
| L28      | FMC1_HB08_P    | F28     |
| M28      | FMC1_HB08_N    | F29     |
| R28      | FMC1_HB09_P    | E27     |
| R27      | FMC1_HB09_N    | E28     |
| R31      | FMC1_HB10_P    | K31     |
| R32      | FMC1_HB10_N    | K32     |
| R26      | FMC1_HB11_P    | J30     |
| T26      | FMC1_HB11_N    | J31     |
| K34      | FMC1_HB12_P    | F31     |
| L34      | FMC1_HB12_N    | F32     |
| M30      | FMC1_HB13_P    | E30     |

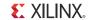

Table 1-18: VITA 57.1 FMC1 HPC Connections at J112 (Cont'd)

| FPGA Pin | Net Name                    | FMC Pin |
|----------|-----------------------------|---------|
| N30      | FMC1_HB13_N                 | E31     |
| N34      | FMC1_HB14_P                 | K34     |
| P34      | FMC1_HB14_N                 | K35     |
| P29      | FMC1_HB15_P                 | J33     |
| R29      | FMC1_HB15_N                 | J34     |
| L29      | FMC1_HB16_P                 | F34     |
| L30      | FMC1_HB16_N                 | F35     |
| F33      | FMC1_HB17_CC_P              | K37     |
| G33      | FMC1_HB17_CC_N              | K38     |
| C32      | FMC1_HB18_P                 | J36     |
| B32      | FMC1_HB18_N                 | J37     |
| J26      | FMC1_HB19_P                 | E33     |
| J27      | FMC1_HB19_N                 | E34     |
| L25      | FMC1_HB20_P                 | F37     |
| L26      | FMC1_HB20_N                 | F38     |
| J31      | FMC1_HB21_P                 | E36     |
| J32      | FMC1_HB21_N                 | E37     |
| U27.9    | FMC1_I2C_SCL <sup>(1)</sup> | C30     |
| U27.8    | FMC1_I2C_SDA <sup>(1)</sup> | C31     |
| AD30     | FMC1_LA00_CC_P              | G6      |
| AC30     | FMC1_LA00_CC_N              | G7      |
| AE34     | FMC1_LA01_CC_P              | D8      |
| AF34     | FMC1_LA01_CC_N              | D9      |
| AD34     | FMC1_LA02_P                 | H7      |
| AC34     | FMC1_LA02_N                 | H8      |
| AB30     | FMC1_LA03_P                 | G9      |
| AB31     | FMC1_LA03_N                 | G10     |
| AC33     | FMC1_LA04_P                 | H10     |
| AB33     | FMC1_LA04_N                 | H11     |
| AE31     | FMC1_LA05_P                 | D11     |
| AD31     | FMC1_LA05_N                 | D12     |
| AA25     | FMC1_LA06_P                 | C10     |
| Y26      | FMC1_LA06_N                 | C11     |

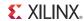

Table 1-18: VITA 57.1 FMC1 HPC Connections at J112 (Cont'd)

| FPGA Pin | Net Name       | FMC Pin |
|----------|----------------|---------|
| AA28     | FMC1_LA07_P    | H13     |
| AA29     | FMC1_LA07_N    | H14     |
| AE33     | FMC1_LA08_P    | G12     |
| AF33     | FMC1_LA08_N    | G13     |
| AD29     | FMC1_LA09_P    | D14     |
| AC29     | FMC1_LA09_N    | D15     |
| AB32     | FMC1_LA10_P    | C14     |
| AC32     | FMC1_LA10_N    | C15     |
| AB28     | FMC1_LA11_P    | H16     |
| AC28     | FMC1_LA11_N    | H17     |
| AD32     | FMC1_LA12_P    | G15     |
| AE32     | FMC1_LA12_N    | G16     |
| AB27     | FMC1_LA13_P    | D17     |
| AC27     | FMC1_LA13_N    | D18     |
| AG33     | FMC1_LA14_P    | C18     |
| AG32     | FMC1_LA14_N    | C19     |
| AA26     | FMC1_LA15_P    | H19     |
| AB26     | FMC1_LA15_N    | H20     |
| AG31     | FMC1_LA16_P    | G18     |
| AF31     | FMC1_LA16_N    | G19     |
| V34      | FMC1_LA17_CC_P | D20     |
| W34      | FMC1_LA17_CC_N | D21     |
| V28      | FMC1_LA18_CC_P | C22     |
| V27      | FMC1_LA18_CC_N | C23     |
| U25      | FMC1_LA19_P    | H22     |
| T25      | FMC1_LA19_N    | H23     |
| T28      | FMC1_LA20_P    | G21     |
| T29      | FMC1_LA20_N    | G22     |
| R33      | FMC1_LA21_P    | H25     |
| R34      | FMC1_LA21_N    | H26     |
| T31      | FMC1_LA22_P    | G25     |
| T30      | FMC1_LA22_N    | G24     |
| T34      | FMC1_LA23_P    | D24     |

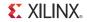

Table 1-18: VITA 57.1 FMC1 HPC Connections at J112 (Cont'd)

| FPGA Pin | Net Name                    | FMC Pin |
|----------|-----------------------------|---------|
| T33      | FMC1_LA23_N                 | D23     |
| U27      | FMC1_LA24_P                 | H29     |
| U26      | FMC1_LA24_N                 | H28     |
| U32      | FMC1_LA25_P                 | G28     |
| U33      | FMC1_LA25_N                 | G27     |
| V33      | FMC1_LA26_P                 | D27     |
| V32      | FMC1_LA26_N                 | D26     |
| Y31      | FMC1_LA27_P                 | C27     |
| Y32      | FMC1_LA27_N                 | C26     |
| Y34      | FMC1_LA28_P                 | H32     |
| Y33      | FMC1_LA28_N                 | H31     |
| Y29      | FMC1_LA29_P                 | G31     |
| W29      | FMC1_LA29_N                 | G30     |
| W32      | FMC1_LA30_P                 | H35     |
| W31      | FMC1_LA30_N                 | H34     |
| Y27      | FMC1_LA31_P                 | G34     |
| Y28      | FMC1_LA31_N                 | G33     |
| V25      | FMC1_LA32_P                 | H38     |
| W25      | FMC1_LA32_N                 | H37     |
| W26      | FMC1_LA33_P                 | G37     |
| W27      | FMC1_LA33_N                 | G36     |
| E34      | FMC1_PRSNT_M2C_L            | H2      |
| U20.14   | FMC1_TCK_BUF <sup>(1)</sup> | D29     |
| J36.1    | FMC1_TDI <sup>(1)</sup>     | D30     |
| J36.3    | FMC1_TDO <sup>(1)</sup>     | D31     |
| U20.16   | TMS_BUF <sup>(1)</sup>      | D33     |

#### Notes:

1. This signal is not directly connected to the FPGA. The value in the leftmost column represents the device and pin the signal is connected to. For example, U27.9 = U27 pin 9.

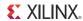

Table 1-19: VITA 57.1 FMC2 HPC Connections at J113

|          | ITA 57.1 FWIGZ HPC COII |         |
|----------|-------------------------|---------|
| FPGA Pin | Net Name                | FMC Pin |
| K13      | FMC2_CLK0_M2C_P         | H4      |
| K12      | FMC2_CLK0_M2C_N         | H5      |
| J25      | FMC2_CLK1_M2C_P         | G2      |
| J24      | FMC2_CLK1_M2C_N         | G3      |
| C29      | FMC2_CLK2_M2C_P         | K4      |
| D29      | FMC2_CLK2_M2C_N         | K5      |
| F19      | FMC2_CLK3_M2C_P         | J2      |
| F20      | FMC2_CLK3_M2C_N         | J3      |
| AP20     | FMC2_HA00_CC_P          | F4      |
| AP21     | FMC2_HA00_CC_N          | F5      |
| AF19     | FMC2_HA01_CC_P          | E2      |
| AE19     | FMC2_HA01_CC_N          | E3      |
| AE21     | FMC2_HA02_P             | K7      |
| AD21     | FMC2_HA02_N             | K8      |
| AM18     | FMC2_HA03_P             | J6      |
| AL18     | FMC2_HA03_N             | J7      |
| AG22     | FMC2_HA04_P             | F7      |
| AH22     | FMC2_HA04_N             | F8      |
| AP19     | FMC2_HA05_P             | E6      |
| AN18     | FMC2_HA05_N             | E7      |
| AK22     | FMC2_HA06_P             | K10     |
| AJ22     | FMC2_HA06_N             | K11     |
| AN19     | FMC2_HA07_P             | J9      |
| AN20     | FMC2_HA07_N             | J10     |
| AC20     | FMC2_HA08_P             | F10     |
| AD20     | FMC2_HA08_N             | F11     |
| AM20     | FMC2_HA09_P             | E9      |
| AL20     | FMC2_HA09_N             | E10     |
| AF20     | FMC2_HA10_P             | K13     |
| AF21     | FMC2_HA10_N             | K14     |
| AJ20     | FMC2_HA11_P             | J12     |
| AH20     | FMC2_HA11_N             | J13     |
| AM21     | FMC2_HA12_P             | F13     |
| 1        | 1                       | 1       |

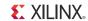

Table 1-19: VITA 57.1 FMC2 HPC Connections at J113 (Cont'd)

| FPGA Pin | Net Name       | FMC Pin |
|----------|----------------|---------|
| AL21     | FMC2_HA12_N    | F14     |
| AC19     | FMC2_HA13_P    | E12     |
| AD19     | FMC2_HA13_N    | E13     |
| AM23     | FMC2_HA14_P    | J15     |
| AL23     | FMC2_HA14_N    | J16     |
| AK21     | FMC2_HA15_P    | F16     |
| AJ21     | FMC2_HA15_N    | F17     |
| AM22     | FMC2_HA16_P    | E15     |
| AN22     | FMC2_HA16_N    | E16     |
| AK19     | FMC2_HA17_CC_P | K16     |
| AL19     | FMC2_HA17_CC_N | K17     |
| AG20     | FMC2_HA18_P    | J18     |
| AG21     | FMC2_HA18_N    | J19     |
| AP22     | FMC2_HA19_P    | F19     |
| AN23     | FMC2_HA19_N    | F20     |
| AP25     | FMC2_HA20_P    | E18     |
| AP24     | FMC2_HA20_N    | E19     |
| AN30     | FMC2_HA21_P    | K19     |
| AM30     | FMC2_HA21_N    | K20     |
| AH27     | FMC2_HA22_P    | J21     |
| AH28     | FMC2_HA22_N    | J22     |
| C28      | FMC2_HB00_CC_P | K25     |
| B28      | FMC2_HB00_CC_N | K26     |
| D25      | FMC2_HB01_P    | J24     |
| D26      | FMC2_HB01_N    | J25     |
| C24      | FMC2_HB02_P    | F22     |
| C25      | FMC2_HB02_N    | F23     |
| E26      | FMC2_HB03_P    | E21     |
| F26      | FMC2_HB03_N    | E22     |
| B25      | FMC2_HB04_P    | F25     |
| A25      | FMC2_HB04_N    | F26     |
| D27      | FMC2_HB05_P    | E24     |
| E27      | FMC2_HB05_N    | E25     |

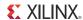

Table 1-19: VITA 57.1 FMC2 HPC Connections at J113 (Cont'd)

| FPGA Pin | Net Name                    | FMC Pin |
|----------|-----------------------------|---------|
| D24      | FMC2_HB06_CC_P              | K28     |
| E24      | FMC2_HB06_CC_N              | K29     |
| B26      | FMC2_HB07_P                 | J27     |
| A26      | FMC2_HB07_N                 | J28     |
| G26      | FMC2_HB08_P                 | F28     |
| G27      | FMC2_HB08_N                 | F29     |
| B27      | FMC2_HB09_P                 | E27     |
| C27      | FMC2_HB09_N                 | E28     |
| H27      | FMC2_HB10_P                 | K31     |
| G28      | FMC2_HB10_N                 | K32     |
| A28      | FMC2_HB11_P                 | J30     |
| A29      | FMC2_HB11_N                 | J31     |
| F28      | FMC2_HB12_P                 | F31     |
| E28      | FMC2_HB12_N                 | F32     |
| A30      | FMC2_HB13_P                 | E30     |
| B30      | FMC2_HB13_N                 | E31     |
| E29      | FMC2_HB14_P                 | K34     |
| F29      | FMC2_HB14_N                 | K35     |
| C30      | FMC2_HB15_P                 | J33     |
| D30      | FMC2_HB15_N                 | J34     |
| F25      | FMC2_HB16_P                 | F34     |
| G25      | FMC2_HB16_N                 | F35     |
| F21      | FMC2_HB17_CC_P              | K37     |
| G20      | FMC2_HB17_CC_N              | K38     |
| C20      | FMC2_HB18_P                 | J36     |
| D20      | FMC2_HB18_N                 | J37     |
| A23      | FMC2_HB19_P                 | E33     |
| A24      | FMC2_HB19_N                 | E34     |
| L20      | FMC2_HB20_P                 | F37     |
| L21      | FMC2_HB20_N                 | F38     |
| C22      | FMC2_HB21_P                 | E36     |
| D22      | FMC2_HB21_N                 | E37     |
| U27.11   | FMC2_I2C_SCL <sup>(1)</sup> | C30     |

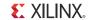

Table 1-19: VITA 57.1 FMC2 HPC Connections at J113 (Cont'd)

| FPGA Pin | Net Name                    | FMC Pin |
|----------|-----------------------------|---------|
| U27.10   | FMC2_I2C_SDA <sup>(1)</sup> | C31     |
| AN27     | FMC2_LA00_CC_P              | G6      |
| AM27     | FMC2_LA00_CC_N              | G7      |
| AH25     | FMC2_LA01_CC_P              | D8      |
| AJ25     | FMC2_LA01_CC_N              | D9      |
| AG25     | FMC2_LA02_P                 | H7      |
| AG26     | FMC2_LA02_N                 | H8      |
| AP30     | FMC2_LA03_P                 | G9      |
| AP31     | FMC2_LA03_N                 | G10     |
| AL29     | FMC2_LA04_P                 | H10     |
| AK29     | FMC2_LA04_N                 | H11     |
| AN29     | FMC2_LA05_P                 | D11     |
| AP29     | FMC2_LA05_N                 | D12     |
| AL28     | FMC2_LA06_P                 | C10     |
| AK28     | FMC2_LA06_N                 | C11     |
| AN28     | FMC2_LA07_P                 | H13     |
| AM28     | FMC2_LA07_N                 | H14     |
| AK27     | FMC2_LA08_P                 | G12     |
| AJ27     | FMC2_LA08_N                 | G13     |
| AH23     | FMC2_LA09_P                 | D14     |
| AH24     | FMC2_LA09_N                 | D15     |
| AK26     | FMC2_LA10_P                 | C14     |
| AJ26     | FMC2_LA10_N                 | C15     |
| AL26     | FMC2_LA11_P                 | H16     |
| AM26     | FMC2_LA11_N                 | H17     |
| AJ24     | FMC2_LA12_P                 | G15     |
| AK24     | FMC2_LA12_N                 | G16     |
| AP27     | FMC2_LA13_P                 | D17     |
| AP26     | FMC2_LA13_N                 | D18     |
| AM25     | FMC2_LA14_P                 | C18     |
| AL25     | FMC2_LA14_N                 | C19     |
| AN25     | FMC2_LA15_P                 | H19     |
| AN24     | FMC2_LA15_N                 | H20     |

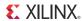

Table 1-19: VITA 57.1 FMC2 HPC Connections at J113 (Cont'd)

| FPGA Pin | Net Name       | FMC Pin |
|----------|----------------|---------|
| AK23     | FMC2_LA16_P    | G18     |
| AL24     | FMC2_LA16_N    | G19     |
| U23      | FMC2_LA17_CC_P | D20     |
| V23      | FMC2_LA17_CC_N | D21     |
| AD24     | FMC2_LA18_CC_P | C22     |
| AE24     | FMC2_LA18_CC_N | C23     |
| M23      | FMC2_LA19_P    | H22     |
| L24      | FMC2_LA19_N    | H23     |
| F24      | FMC2_LA20_P    | G21     |
| F23      | FMC2_LA20_N    | G22     |
| N23      | FMC2_LA21_P    | H25     |
| N24      | FMC2_LA21_N    | H26     |
| H23      | FMC2_LA22_P    | G24     |
| G23      | FMC2_LA22_N    | G25     |
| R24      | FMC2_LA23_P    | D23     |
| P24      | FMC2_LA23_N    | D24     |
| H25      | FMC2_LA24_P    | H28     |
| H24      | FMC2_LA24_N    | H29     |
| T24      | FMC2_LA25_P    | G27     |
| T23      | FMC2_LA25_N    | G28     |
| V24      | FMC2_LA26_P    | D26     |
| W24      | FMC2_LA26_N    | D27     |
| AF25     | FMC2_LA27_P    | C26     |
| AF24     | FMC2_LA27_N    | C27     |
| Y24      | FMC2_LA28_P    | H31     |
| AA24     | FMC2_LA28_N    | H32     |
| AF23     | FMC2_LA29_P    | G30     |
| AG23     | FMC2_LA29_N    | G31     |
| AA23     | FMC2_LA30_P    | H34     |
| AB23     | FMC2_LA30_N    | H35     |
| AE23     | FMC2_LA31_P    | G33     |
| AE22     | FMC2_LA31_N    | G34     |
| AC23     | FMC2_LA32_P    | H37     |

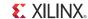

Table 1-19: VITA 57.1 FMC2 HPC Connections at J113 (Cont'd)

| FPGA Pin | Net Name                    | FMC Pin |
|----------|-----------------------------|---------|
| AC24     | FMC2_LA32_N                 | H38     |
| AC22     | FMC2_LA33_P                 | G36     |
| AD22     | FMC2_LA33_N                 | G37     |
| A21      | FMC2_PRSNT_M2C_L            | H2      |
| U20.13   | FMC2_TCK_BUF <sup>(1)</sup> | D29     |
| J37.1    | FMC2_TDI <sup>(1)</sup>     | D30     |
| J37.3    | FMC2_TDO <sup>(1)</sup>     | D31     |
| U20.16   | TMS_BUF <sup>(1)</sup>      | D33     |

#### Notes:

Table 1-20: VITA 57.1 FMC3 HPC Connections at J115

| FPGA Pin | Net Name          | FMC Pin |
|----------|-------------------|---------|
| A10      | FMC3_CLK0_M2C_P   | H4      |
| B10      | FMC3_CLK0_M2C_N   | H5      |
| L10      | FMC3_CLK1_M2C_P   | G2      |
| M10      | FMC3_CLK1_M2C_N   | G3      |
| K16      | FMC3_CLK2_M2C_P   | K4      |
| L16      | FMC3_CLK2_M2C_N   | K5      |
| G18      | FMC3_CLK3_M2C_P   | J2      |
| H18      | FMC3_CLK3_M2C_N   | Ј3      |
| AC15     | FMC3_HA00_CC_P    | F4      |
| AD15     | FMC3_HA00_CC_N    | F5      |
| AH17     | FMC3_HA01_CC_P    | E2      |
| AG17     | FMC3_HA01_CC_N E3 |         |
| AG15     | FMC3_HA02_P K7    |         |
| AF15     | FMC3_HA02_N       | K8      |
| AK14     | FMC3_HA03_P       | J6      |
| AJ14     | FMC3_HA03_N       | J7      |
| AJ15     | FMC3_HA04_P       | F7      |
| AH15     | FMC3_HA04_N       | F8      |
| AL15     | FMC3_HA05_P       | E6      |

<sup>1.</sup> This signal is not directly connected to the FPGA. The value in the leftmost column represents the device and pin the signal is connected to. For example: U27.11 = U27 pin 11.

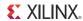

Table 1-20: VITA 57.1 FMC3 HPC Connections at J115 (Cont'd)

| FPGA Pin | Net Name       | FMC Pin |
|----------|----------------|---------|
| AL14     | FMC3_HA05_N    | E7      |
| AG16     | FMC3_HA06_P    | K10     |
| AF16     | FMC3_HA06_N    | K11     |
| AN15     | FMC3_HA07_P    | Ј9      |
| AM15     | FMC3_HA07_N    | J10     |
| AJ17     | FMC3_HA08_P    | F10     |
| AJ16     | FMC3_HA08_N    | F11     |
| AP16     | FMC3_HA09_P    | E9      |
| AP15     | FMC3_HA09_N    | E10     |
| AC18     | FMC3_HA10_P    | K13     |
| AC17     | FMC3_HA10_N    | K14     |
| AH18     | FMC3_HA11_P    | J12     |
| AG18     | FMC3_HA11_N    | J13     |
| AN17     | FMC3_HA12_P    | F13     |
| AP17     | FMC3_HA12_N    | F14     |
| AJ19     | FMC3_HA13_P    | E12     |
| AH19     | FMC3_HA13_N    | E13     |
| AM17     | FMC3_HA14_P    | J15     |
| AM16     | FMC3_HA14_N    | J16     |
| AD17     | FMC3_HA15_P    | F16     |
| AE17     | FMC3_HA15_N    | F17     |
| AK18     | FMC3_HA16_P    | E15     |
| AK17     | FMC3_HA16_N    | E16     |
| AE16     | FMC3_HA17_CC_P | K16     |
| AD16     | FMC3_HA17_CC_N | K17     |
| AE18     | FMC3_HA18_P    | J18     |
| AF18     | FMC3_HA18_N    | J19     |
| AL16     | FMC3_HA19_P    | F19     |
| AK16     | FMC3_HA19_N    | F20     |
| AP14     | FMC3_HA20_P    | E18     |
| AN14     | FMC3_HA20_N    | E19     |
| AJ11     | FMC3_HA21_P    | K19     |
| AK11     | FMC3_HA21_N    | K20     |

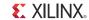

Table 1-20: VITA 57.1 FMC3 HPC Connections at J115 (Cont'd)

| FPGA Pin | Net Name       | FMC Pin |
|----------|----------------|---------|
| AE13     | FMC3_HA22_P    | J21     |
| AE12     | FMC3_HA22_N    | J22     |
| L13      | FMC3_HB00_CC_P | K25     |
| M13      | FMC3_HB00_CC_N | K26     |
| G13      | FMC3_HB01_P    | J24     |
| H14      | FMC3_HB01_N    | J25     |
| D14      | FMC3_HB02_P    | F22     |
| C14      | FMC3_HB02_N    | F23     |
| A13      | FMC3_HB03_P    | E21     |
| A14      | FMC3_HB03_N    | E22     |
| G12      | FMC3_HB04_P    | F25     |
| H13      | FMC3_HB04_N    | F26     |
| F14      | FMC3_HB05_P    | E24     |
| E14      | FMC3_HB05_N    | E25     |
| K14      | FMC3_HB06_CC_P | K28     |
| J14      | FMC3_HB06_CC_N | K29     |
| H10      | FMC3_HB07_P    | J27     |
| G10      | FMC3_HB07_N    | J28     |
| B12      | FMC3_HB08_P    | F28     |
| B13      | FMC3_HB08_N    | F29     |
| C13      | FMC3_HB09_P    | E27     |
| C12      | FMC3_HB09_N    | E28     |
| H12      | FMC3_HB10_P    | K31     |
| J12      | FMC3_HB10_N    | K32     |
| A11      | FMC3_HB11_P    | J30     |
| B11      | FMC3_HB11_N    | J31     |
| J11      | FMC3_HB12_P    | F31     |
| J10      | FMC3_HB12_N    | F32     |
| E13      | FMC3_HB13_P    | E30     |
| F13      | FMC3_HB13_N    | E31     |
| K11      | FMC3_HB14_P    | K34     |
| L11      | FMC3_HB14_N    | K35     |
| D12      | FMC3_HB15_P    | J33     |

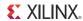

Table 1-20: VITA 57.1 FMC3 HPC Connections at J115 (Cont'd)

| 1aule 1-20. V | ITA 57.1 FWC3 RPC CON       | nections at JTT |
|---------------|-----------------------------|-----------------|
| FPGA Pin      | Net Name                    | FMC Pin         |
| E12           | FMC3_HB15_N                 | J34             |
| M12           | FMC3_HB16_P                 | F34             |
| M11           | FMC3_HB16_N                 | F35             |
| L15           | FMC3_HB17_CC_P              | K37             |
| L14           | FMC3_HB17_CC_N              | K38             |
| F18           | FMC3_HB18_P                 | J36             |
| E17           | FMC3_HB18_N                 | J37             |
| E18           | FMC3_HB19_P                 | E33             |
| D17           | FMC3_HB19_N                 | E34             |
| H15           | FMC3_HB20_P                 | F37             |
| J15           | FMC3_HB20_N                 | F38             |
| D15           | FMC3_HB21_P                 | E36             |
| C15           | FMC3_HB21_N                 | E37             |
| U27.14        | FMC3_I2C_SCL <sup>(1)</sup> | C30             |
| U27.13        | FMC3_I2C_SDA <sup>(1)</sup> | C31             |
| AC13          | FMC3_LA00_CC_P              | G6              |
| AC12          | FMC3_LA00_CC_N              | G7              |
| AJ10          | FMC3_LA01_CC_P              | D8              |
| AH10          | FMC3_LA01_CC_N              | D9              |
| AD14          | FMC3_LA02_P                 | H7              |
| AC14          | FMC3_LA02_N                 | H8              |
| AK12          | FMC3_LA03_P                 | G9              |
| AJ12          | FMC3_LA03_N                 | G10             |
| AF11          | FMC3_LA04_P                 | H10             |
| AE11          | FMC3_LA04_N                 | H11             |
| AM10          | FMC3_LA05_P                 | D11             |
| AL10          | FMC3_LA05_N                 | D12             |
| AG11          | FMC3_LA06_P                 | C10             |
| AG10          | FMC3_LA06_N                 | C11             |
| AL11          | FMC3_LA07_P                 | H13             |
| AM11          | FMC3_LA07_N                 | H14             |
| AD12          | FMC3_LA08_P                 | G12             |
| AD11          | FMC3_LA08_N                 | G13             |
|               |                             |                 |

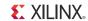

Table 1-20: VITA 57.1 FMC3 HPC Connections at J115 (Cont'd)

| FPGA Pin | Net Name       | FMC Pin |
|----------|----------------|---------|
| AP11     | FMC3_LA09_P    | D14     |
| AP12     | FMC3_LA09_N    | D15     |
| AF13     | FMC3_LA10_P    | C14     |
| AG13     | FMC3_LA10_N    | C15     |
| AM12     | FMC3_LA11_P    | H16     |
| AN12     | FMC3_LA11_N    | H17     |
| AE14     | FMC3_LA12_P    | G15     |
| AF14     | FMC3_LA12_N    | G16     |
| AN13     | FMC3_LA13_P    | D17     |
| AM13     | FMC3_LA13_N    | D18     |
| AG12     | FMC3_LA14_P    | C18     |
| AH12     | FMC3_LA14_N    | C19     |
| AK13     | FMC3_LA15_P    | H19     |
| AL13     | FMC3_LA15_N    | H20     |
| AH13     | FMC3_LA16_P    | G18     |
| AH14     | FMC3_LA16_N    | G19     |
| AC10     | FMC3_LA17_CC_P | D20     |
| AB10     | FMC3_LA17_CC_N | D21     |
| AH9      | FMC3_LA18_CC_P | C22     |
| AJ9      | FMC3_LA18_CC_N | C23     |
| F9       | FMC3_LA19_P    | H22     |
| F10      | FMC3_LA19_N    | H23     |
| C10      | FMC3_LA20_P    | G21     |
| D10      | FMC3_LA20_N    | G22     |
| C9       | FMC3_LA21_P    | H25     |
| D9       | FMC3_LA21_N    | H26     |
| A9       | FMC3_LA22_P    | G24     |
| A8       | FMC3_LA22_N    | G25     |
| E8       | FMC3_LA23_P    | D23     |
| E9       | FMC3_LA23_N    | D24     |
| B8       | FMC3_LA24_P    | H28     |
| C8       | FMC3_LA24_N    | H29     |
| L9       | FMC3_LA25_P    | G27     |

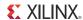

Table 1-20: VITA 57.1 FMC3 HPC Connections at J115 (Cont'd)

| FPGA Pin | Net Name                    | FMC Pin |
|----------|-----------------------------|---------|
| K9       | FMC3_LA25_N                 | G28     |
| AD10     | FMC3_LA26_P                 | D26     |
| AC9      | FMC3_LA26_N                 | D27     |
| AK8      | FMC3_LA27_P                 | C26     |
| AL8      | FMC3_LA27_N                 | C27     |
| AD9      | FMC3_LA28_P                 | H31     |
| AE9      | FMC3_LA28_N                 | H32     |
| AK9      | FMC3_LA29_P                 | G30     |
| AL9      | FMC3_LA29_N                 | G31     |
| AF9      | FMC3_LA30_P                 | H34     |
| AF10     | FMC3_LA30_N                 | H35     |
| AN9      | FMC3_LA31_P                 | G33     |
| AP9      | FMC3_LA31_N                 | G34     |
| AG8      | FMC3_LA32_P                 | H37     |
| AH8      | FMC3_LA32_N                 | H38     |
| AN10     | FMC3_LA33_P                 | G36     |
| AP10     | FMC3_LA33_N                 | G37     |
| H17      | FMC3_PRSNT_M2C_L            | H2      |
| U20.12   | FMC3_TCK_BUF <sup>(1)</sup> | D29     |
| J38.1    | FMC3_TDI <sup>(1)</sup>     | D30     |
| J38.3    | FMC3_TDO <sup>(1)</sup>     | D31     |
| U20.16   | TMS_BUF <sup>(1)</sup>      | D33     |

#### Notes:

Table 1-21: Power Supply Voltages for the HPC Connector

| Voltage<br>Supply   | Allowable<br>Voltage Range | Number of Pins | Maximum<br>Amps | Tolerance | Maximum<br>Capacitive Load |
|---------------------|----------------------------|----------------|-----------------|-----------|----------------------------|
| V <sub>ADJ</sub>    | Fixed 2.5V                 | 4              | 4               | ±5%       | 1,000 μF                   |
| 3P3V <sub>AUX</sub> | 3.3V                       | 1              | 0.020           | ±5%       | 150 μF                     |
| 3P3V                | 3.3V                       | 4              | 3               | ±5%       | 1,000 μF                   |
| 12P0V               | 12V                        | 2              | 1               | ±5%       | 1,000 μF                   |

<sup>1.</sup> This signal is not directly connected to the FPGA. The value in the leftmost column represents the device and pin the signal is connected to. For example: U27.14 = U27 pin 14.

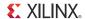

#### System Monitor

[Figure 1-2, callout 22]

To view System Monitor measurements using the ChipScope™ Pro tool, place a jumper across pins 1–2 on headers J180, J181, and J182 of the System Monitor interface.

### I<sup>2</sup>C Bus Management

[Figure 1-2, callout 23]

The  $I^2C$  bus is controlled through U27, an 8-channel  $I^2C$ -bus multiplexer (NXP Semiconductor PCA9547). The FPGA communicates with the multiplexer through  $I^2C$  data and clock signals mapped to FPGA pins H34 and H33, respectively. The  $I^2C$  idcode for the PCA9547 device is 0x70. The bus hosts five components:

- SuperClock-2 module
- GTX transceiver power supply module
- FMC1
- FMC2
- FMC3

An I<sup>2</sup>C component can be accessed by selecting the appropriate channel through the control register of the MUX as shown in Table 1-22.

Table 1-22: I<sup>2</sup>C Channel Assignments

|                | •                                   |  |
|----------------|-------------------------------------|--|
| U27<br>Channel | I <sup>2</sup> C Component          |  |
| 0              | SuperClock-2 module                 |  |
| 1              | GTX transceiver power supply module |  |
| 2              | FMC1                                |  |
| 3              | FMC2                                |  |
| 4              | FMC3                                |  |

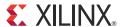

# Default Jumper Positions

Table A-1 shows the 27 standard (black) shunts that must be installed on the board for proper operation. There are an additional 5 (red) shorting plugs that must be installed to enable the output of on-board, digitally-controlled power (Table A-2). These jumpers must always be installed except where specifically noted in this user guide. Refer to PCB Assembly Drawing 0431511 for the default placement of all on-board jumpers and their respective connectors as they are located on the board.

Table A-1: Standard Shunts

| Connector | Name                                   | Shunt Position         | Quantity | Pins (Jumper Label) |
|-----------|----------------------------------------|------------------------|----------|---------------------|
| J14       | TI PWR INH                             | Installed              | 1        | 1–2 (AFX MB)        |
| J290      | UCD9240 CTRL PIN                       | Installed              | 1        | 1–2 (ALWAYS ON)     |
| J33       | VCC5 REG ENABLE <sup>(1)</sup>         | Installed Horizontally | 2        | 1–2, 3–4            |
| J19       | VCC5 REG INH                           | Installed              | 1        | 1–2 (AFX)           |
| J176      | VFS VCCAUX ENABLE                      | Installed              | 1        | 1–2                 |
| J188      | SYSTEM CLOCK <sup>(1)</sup>            | Installed Horizontally | 2        | 1–3, 2–4 (LVDS)     |
| J292      | PMBUS ALERT                            | Installed              | 1        | 2–3 (AFX)           |
| J293      | PMBUS CTRL                             | Installed              | 1        | 2–3 (AFX)           |
| J294      | PMBUS CLK                              | Installed              | 1        | 2–3 (AFX)           |
| J295      | PMBUS DATA                             | Installed              | 1        | 2–3 (AFX)           |
| J24       | PMBUS LEVEL TRANSLATION <sup>(1)</sup> | Installed              | 1        | 1–2 (AFX)           |
| J119      | PMBUS LEVEL TRANSLATION <sup>(1)</sup> | Installed              | 1        | 1–2 (VSMBUS)        |
| J35       | PWR MOD JTAG                           | Installed              | 1        | 2–3                 |
| J162      | JTAG FMC BYPASS                        | Installed              | 1        | 1–2                 |
| J4        | SYSTEM ACE CLOCK                       | Installed              | 1        | 1–2 (ON)            |
| J22       | SYSACE JTAG ENABLE                     | Installed              | 1        | 1–2                 |
| J23       | SYSACE JTAG ENABLE                     | Installed              | 1        | 1–2                 |
| J195      | SYSACE JTAG ENABLE                     | Installed              | 1        | 1–2                 |
| J196      | SYSACE JTAG ENABLE                     | Installed              | 1        | 1–2                 |
| J180      | AVDD_0                                 | Installed              | 1        | 1–2 (ALT)           |
| J181      | ALT_AVDD                               | Installed              | 1        | 1–2 (AUX_FILT)      |

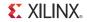

Table A-1: Standard Shunts (Cont'd)

| Connector | Name                       | Shunt Position | Quantity | Pins (Jumper Label) |
|-----------|----------------------------|----------------|----------|---------------------|
| J182      | VREF SELECT <sup>(1)</sup> | Installed      | 1        | 1–2 (VREF)          |
| J36       | FMC1 JTAG                  | Installed      | 1        | 2–3                 |
| J37       | FMC2 JTAG                  | Installed      | 1        | 2–3                 |
| J38       | FMC3 JTAG                  | Installed      | 1        | 2–3                 |

#### Notes:

1. Italicized entries in the Name column are not visible in the PCB silkscreen labels.

Table A-2: Digital Power Shorting Plugs

| Connector | Name   | Shorting Plug<br>Position |  |  |
|-----------|--------|---------------------------|--|--|
| J30       | VCC3V3 | Installed                 |  |  |
| J31       | VCC2V5 | Installed                 |  |  |
| J102      | VCCINT | Installed                 |  |  |
| J104      | VCCAUX | Installed                 |  |  |
| J105      | VCCO   | Installed                 |  |  |

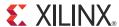

### VITA 57.1 FMC HPC Connector Pinout

Table B-1 provides a cross-reference of signal names to pin coordinates for the VITA 57.1 FMC HPC connector.

|    | K          | J          | Н           | G          | F         | Ε         | D             | С         | В             | Α                 |
|----|------------|------------|-------------|------------|-----------|-----------|---------------|-----------|---------------|-------------------|
| 1  | VREF_B_M2C | GND        | VREF_A_M2C  | GND        | PG_M2C    | GND       | PG_C2M        | GND       | RES1          | GND               |
| 2  | GND        | CLK3_M2C_P | PRSNT_M2C_L | CLK1_M2C_P | GND       | HA01_P_CC | GND           | DP0_C2M_P | GND           | DP1_M2C_P         |
| 3  | GND        | CLK3_M2C_N | GND         | CLK1_M2C_N | GND       | HA01_N_CC | GND           | DP0_C2M_N | GND           | DP1_M2C_N         |
| 4  | CLK2_M2C_P | GND        | CLK0_M2C_P  | GND        | HA00_P_CC | GND       | GBTCLK0_M2C_P |           | DP9_M2C_P     | GND               |
| 5  | CLK2_M2C_N | GND        | CLK0_M2C_N  | GND        | HA00_N_CC | GND       | GBTCLK0_M2C_N | GND       | DP9_M2C_N     | GND               |
| 6  | GND        | HA03_P     | GND         | LA00_P_CC  | GND       | HA05_P    | GND           | DP0_M2C_P | GND           | DP2_M2C_P         |
| 7  | HA02_P     | HA03_N     | LA02_P      | LA00_N_CC  | HA04_P    | HA05_N    | GND           | DP0_M2C_N | GND           | DP2_M2C_N         |
| 8  | HA02_N     | GND        | LA02_N      | GND        | HA04_N    | GND       | LA01_P_CC     | GND       | DP8_M2C_P     | GND               |
| 9  | GND        | HA07_P     | GND         | LA03_P     | GND       | HA09_P    | LA01_N_CC     | GND       | DP8_M2C_N     | GND               |
| 10 | HA06_P     | HA07_N     | LA04_P      | LA03_N     | HA08_P    | HA09_N    | GND           | LA06_P    | GND           | DP3_M2C_P         |
| 11 | HA06_N     | GND        | LA04_N      | GND        | HA08_N    | GND       | LA05_P        | LA06_N    | GND           | DP3_M2C_N         |
| 12 | GND        | HA11_P     | GND         | LA08_P     | GND       | HA13_P    | LA05_N        | GND       | DP7_M2C_P     | GND               |
| 13 | HA10_P     | HA11_N     | LA07_P      | LA08_N     | HA12_P    | HA13_N    | GND           | GND       | DP7_M2C_N     | GND               |
| 14 | HA10_N     | GND        | LA07_N      | GND        | HA12_N    | GND       | LA09_P        | LA10_P    | GND           | DP4_M2C_P         |
| 15 | GND        | HA14_P     | GND         | LA12_P     | GND       | HA16_P    | LA09_N        | LA10_N    | GND           | DP4_M2C_N         |
| 16 | HA17_P_CC  | HA14_N     | LA11_P      | LA12_N     | HA15_P    | HA16_N    | GND           | GND       | DP6_M2C_P     | GND               |
| 17 | HA17_N_CC  | GND        | LA11_N      | GND        | HA15_N    | GND       | LA13_P        | GND       | DP6_M2C_N     | GND               |
| 18 | GND        | HA18_P     | GND         | LA16_P     | GND       | HA20_P    | LA13_N        | LA14_P    | GND           | DP5_M2C_P         |
| 19 | HA21_P     | HA18_N     | LA15_P      | LA16_N     | HA19_P    | HA20_N    | GND           | LA14_N    | GND           | DP5_M2C_N         |
| 20 | HA21_N     | GND        | LA15_N      | GND        | HA19_N    | GND       | LA17_P_CC     | GND       | GBTCLK1_M2C_P | GND               |
| 21 | GND        | HA22_P     | GND         | LA20_P     | GND       | HB03_P    | LA17_N_CC     | GND       | GBTCLK1_M2C_N | GND               |
| 22 | HA23_P     | HA22_N     | LA19_P      | LA20_N     | HB02_P    | HB03_N    | GND           | LA18_P_CC | GND           | DP1_C2M_P         |
| 23 | HA23_N     | GND        | LA19_N      | GND        | HB02_N    | GND       | LA23_P        | LA18_N_CC | GND           | DP1_C2M_N         |
| 24 | GND        | HB01_P     | GND         | LA22_P     | GND       | HB05_P    | LA23_N        | GND       | DP9_C2M_P     | GND               |
| 25 | HB00_P_CC  | HB01_N     | LA21_P      | LA22_N     | HB04_P    | HB05_N    | GND           | GND       | DP9_C2M_N     | GND               |
| 26 | HB00_N_CC  | GND        | LA21_N      | GND        | HB04_N    | GND       | LA26_P        | LA27_P    | GND           | DP2_C2M_P         |
| 27 | GND        | HB07_P     | GND         | LA25_P     | GND       | HB09_P    | LA26_N        | LA27_N    | GND           | DP2_C2M_N         |
| 28 | HB06_P_CC  | HB07_N     | LA24_P      | LA25_N     | HB08_P    | HB09_N    | GND           | GND       | DP8_C2M_P     | GND               |
| 29 | HB06_N_CC  | GND        | LA24_N      | GND        | HB08_N    | GND       | TCK           | GND       | DP8_C2M_N     | GND               |
| 30 | GND        | HB11_P     | GND         | LA29_P     | GND       | HB13_P    | TDI           | SCL       | GND           | DP3_C2M_P         |
| 31 | HB10_P     | HB11_N     | LA28_P      | LA29_N     | HB12_P    | HB13_N    | TDO           | SDA       | GND           | DP3_C2M_N         |
| 32 | HB10_N     | GND        | LA28_N      | GND        | HB12_N    | GND       | 3P3VAUX       | GND       | DP7_C2M_P     | GND               |
| 33 | GND        | HB15_P     | GND         | LA31_P     | GND       | HB19_P    | TMS           | GND       | DP7_C2M_N     | GND               |
| 34 | HB14_P     | HB15_N     | LA30_P      | LA31_N     | HB16_P    | HB19_N    | TRST_L        | GA0       | GND           | DP4_C2M_P         |
| 35 | HB14_N     | GND        | LA30_N      | GND        | HB16_N    | GND       | GA1           | 12P0V     | GND           | DP4_C2M_N         |
| 36 | GND        | HB18_P     | GND         | LA33_P     | GND       | HB21_P    | 3P3V          | GND       | DP6_C2M_P     | GND               |
| 37 | HB17_P_CC  | HB18_N     | LA32_P      | LA33_N     | HB20_P    | HB21_N    | GND           | 12P0V     | DP6_C2M_N     | GND               |
| 38 | HB17_N_CC  | GND        | LA32_N      | GND        | HB20_N    | GND       | 3P3V          | GND       | GND           | DP5_C2M_P         |
| 39 | GND        | VIO_B_M2C  | GND         | VADJ       | GND       | VADJ      | GND           | 3P3V      | GND           | DP5_C2M_N         |
| 40 | VIO_B_M2C  | GND        | VADJ        | GND        | VADJ      | GND       | 3P3V          | GND       | RES0          | GND               |
|    |            |            |             |            |           |           |               |           |               | 2724 aB 01 020410 |

UG724\_aB\_01\_030410

Figure B-1: FMC HPC Connector Pinout

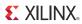

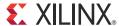

## ML623 Master UCF Listing

The ML623 master user constraints file (UCF) template provides for designs targeting the ML623 Virtex-6 FPGA GTX transceiver characterization board. Net names in the constraints listed below correlate with net names on the ML623 board schematic. Users must identify the appropriate pins and replace the net names below with net names in the user RTL. See the Constraints Guide for more information.

Users can refer to the UCF files generated by tools such as Memory Interface Generator (MIG) for memory interfaces and Base System Builder (BSB) for more detailed I/O standards information required for each particular interface. The FMC connectors J112, J113, and J115 are connected to 2.5V  $\rm V_{cco}$  banks. Because each user's FMC card implements customer-specific circuitry, the FMC bank I/O standards must be uniquely defined by each customer.

#### ML623 Master UCF Listing:

```
NET "112_REFCLK0_N"
                                     LOC = "AK5";
NET "112 REFCLKO P"
                                     LOC = "AK6";
NET "112_REFCLK1 N"
                                    LOC = "AH5";
                                    LOC = "AH6";
NET "112 REFCLK1 P"
NET "112 RX0 N"
                                     LOC = "AP6";
NET "112 RX0 P"
                                     LOC = "AP5";
NET "112_RX1_N"
NET "112_RX1_P"
NET "112_RX2_N"
NET "112_RX3_N"
NET "112_RX3_P"
NET "112_TX0_N"
NET "112_TX0_P"
NET "112_TX1_N"
NET "112_TX1_P"
NET "112_TX2_N"
NET "112_TX2_N"
NET "112_TX2_P"
NET "112_TX3_N"
NET "112_TX3_P"
NET "112_TX3_P"
NET "113_REFCLK0_N"
NET "112_RX1_N"
                                     LOC = "AM6";
                                     LOC = "AM5";
                                    LOC = "AL4";

LOC = "AL4";

LOC = "AL3";

LOC = "AJ4";

LOC = "AJ3";
                                     LOC = "AP2";
                                     LOC = "AP1";
                                     LOC = "AN4";
                                    LOC = "AN3";
                                     LOC = "AM2";
                                     LOC = "AM1";
                                     LOC = "AK2";
                                     LOC = "AK1";
                                     LOC = "AD5";
LOC = "AD6";
NET "113_REFCLKO N"
NET "113 REFCLKO P"
                                     LOC = "AB5";
NET "113_REFCLK1 N"
                                     LOC = "AB6";
NET "113 REFCLK1 P"
NET "113_RX0_N"
                                     LOC = "AG4";
NET "113 RX0 P"
                                     LOC = "AG3";
NET "113 RX1 N"
                                     LOC = "AF6";
NET "113 RX1 P"
                                    LOC = "AF5";
NET "113_RX2_N"
NET "113_RX2_P"
NET "113 RX3 N"
                                     LOC = "AE4";
                                     LOC = "AE3";
NET "113 RX3 N"
                                     LOC = "AC4";
```

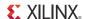

```
NET "113 RX3 P"
                                                                                     LOC = "AC3";
NET "116_REFCLKO_N" LOC = "F1";

NET "116_REFCLKO_P" LOC = "H6";

NET "116_REFCLK1_N" LOC = "F6";

NET "116_REFCLK1_P" LOC = "F6";

NET "116_RXO_N" LOC = "G4";

NET "116_RXO_P" LOC = "G3";

NET "116_RX1_N" LOC = "E4";

NET "116_RX1_P" LOC = "E4";

NET "116_RX2_N" LOC = "D6";

NET "116_RX2_P" LOC = "D5";
```

```
NET "116 RX3 N"
                                         LOC = "B6";
  NET "116 RX3 P"
                                         LOC = "B5";
  NET "116 TX0 N"
                                        LOC = "D2";
  NET "116 TX0 P"
                                        LOC = "D1";
  NET "116_TX1_N"
                                        LOC = "C4";
                                        LOC = "C3";
  NET "116_TX1_P"
  NET "116_TX2_N"
                                        LOC = "B2";
  NET "116_TX2_P"
                                        LOC = "B1";
  NET "116_TX3_N"
                                         LOC = "A4";
  NET "116 TX3 P"
                                         LOC = "A3";
                                        LOC = "K8";
  NET "CCLK 0"
                                       LOC = "H28";
  NET "CLK A"
                                      LOC = "K24";

LOC = "K31";

LOC = "B31";

LOC = "M22";

LOC = "L23";
  NET "CLK B"
  NET "CLK_DIFF_A N"
  NET "CLK_DIFF_A P"
  NET "CLK DIFF B N"
  NET "CLK_DIFF_B_P"
NET "CM_CTRL_0"
NET "CM_CTRL_1"
                                       LOC = "C18";
                                       LOC = "B18";
                                      LOC = "B18";

LOC = "E21";

LOC = "D21";

LOC = "H20";

LOC = "H19";

LOC = "A20";

LOC = "E23";
  NET "CM_CTRL_10"
  NET "CM CTRL 11"
  NET "CM CTRL 12"
  NET "CM_CTRL_13"
  NET "CM_CTRL_14"
  NET "CM CTRL 15"
                                       LOC = "E22";
  NET "CM_CTRL_16"
T "C._

T "CM_CTRL_
ET "CM_CTRL_19"

/ET "CM_CTRL_2"

NET "CM_CTRL_20"

NET "CM_CTRL_21"

NET "CM_CTRL_22"

NET "CM_CTRL_23"

NET "CM_CTRL_3"

NET "CM_CTRL_4"

NET "CM_CTRL_4"

NET "CM_CTRL_5"

NET "CM_CTRL_6"

NET "CM_CTRL_6"

NET "CM_CTRL_7"

"CM_CTRL_8"

"TRL_9"
                                       LOC = "B22";
LOC = "B21";
  NET "CM CTRL 17"
                                       LOC = "J21";
                                        LOC = "K22";
                                       LOC = "J20";
                                        LOC = "C23";
                                      LOC = "B23";

LOC = "G22";

LOC = "K21";

LOC = "A19";

LOC = "A18";

LOC = "J22";
                                       LOC = "H22";
LOC = "D19";
LOC = "E19";
                                      LOC = "B16";

LOC = "A16";

LOC = "J16";

LOC = "J17";

LOC = "K17";

LOC = "K18".
  NET "CM_GCLK_N"
  NET "CM_GCLK_P"
  NET "CM_LVDS1_N"
  NET "CM LVDS1 P"
  NET "CM LVDS2 N"
  NET "CM_LVDS2_P"
                                       LOC = "K18";
  NET "CM_LVDS3_N"
                                       LOC = "D16";
                                  LOC = "E16";
  NET "CM LVDS3 P"
  NET "CM RST"
                                        LOC = "G21";
  NET "CS B 0"
                                       LOC = "F8";
  NET "D IN 0"
                                        LOC = "H8";
                                       LOC = "AA8";
  NET "D OUT BUSY 0"
  NET "DUT_I2C_SCL"
                                        LOC = "H33";
  NET "DUT I2C SDA"
                                        LOC = "H34";
                                        LOC = "J34";
  NET "DUT_PMB_ALERT"
   NET "DUT_PMB_CLK"
                                         LOC = "H32";
                                      LOC = "K33";
   NET "DUT PMB CTRL"
                                         LOC = "G32";
   NET "DUT PMB DATA"
```

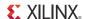

```
NET "DUT SPI CS"
                                                                                                                                                                                          LOC = "A33";
       NET "DUT SPI D"
                                                                                                                                                                                       LOC = "G31";
      NET "DUT SPI Q"
                                                                                                                                                                                     LOC = "B33";
NET "DUT_SPI_Q"

NET "DUT_SPI_SCK"

NET "FMC1_CLK0_M2C_N"

NET "FMC1_CLK1_M2C_N"

NET "FMC1_CLK1_M2C_N"

NET "FMC1_CLK1_M2C_N"

NET "FMC1_CLK2_M2C_N"

NET "FMC1_CLK2_M2C_N"

NET "FMC1_CLK2_M2C_N"

NET "FMC1_CLK2_M2C_N"

NET "FMC1_CLK3_M2C_N"

NET "FMC1_CLK3_M2C_N"

NET "FMC1_CLK3_M2C_N"

NET "FMC1_CLK3_M2C_N"

NET "FMC1_CLK3_M2C_P"

LOC = "N33";

NET "FMC1_CLK3_M2C_P"

LOC = "C34";

NET "FMC1_HA00_CC_N"

NET "FMC1_HA00_CC_N"

NET "FMC1_HA01_CC_N"

NET "FMC1_HA01_CC_N"

NET "FMC1_HA02_N"

NET "FMC1_HA02_P"

NET "FMC1_HA03_N"

NET "FMC1_HA03_N"

NET "FMC1_HA04_N"

NET "FMC1_HA04_P"

NET "FMC1_HA05_N"

NET "FMC1_HA05_P"

NET "FMC1_HA06_N"

NET "FMC1_HA06_N"

NET "FMC1_HA06_N"

NET "FMC1_HA06_N"

NET "FMC1_HA06_N"

NET "FMC1_HA06_N"

NET "FMC1_HA06_N"

NET "FMC1_HA06_N"

NET "FMC1_HA06_N"

NET "FMC1_HA06_N"

NET "FMC1_HA06_N"

NET "FMC1_HA06_N"

NET "FMC1_HA06_N"

NET "FMC1_HA06_N"

NET "FMC1_HA06_N"

NET "FMC1_HA06_N"

NET "FMC1_HA08_N"

NET "FMC1_HA08_N"

NET "FMC1_HA08_N"

NET "FMC1_HA08_N"

NET "FMC1_HA08_N"

NET "FMC1_HA08_N"

NET "FMC1_HA08_N"

NET "FMC1_HA08_N"

NET "FMC1_HA08_N"

NET "FMC1_HA08_N"

NET "FMC1_HA08_N"

NET "FMC1_HA08_N"

NET "FMC1_HA08_N"

NET "FMC1_HA08_N"

NET "FMC1_HA08_N"

NET "FMC1_HA08_N"

NET "FMC1_HA08_N"

NET "FMC1_HA08_N"

NET "FMC1_HA08_N"

NET "FMC1_HA08_N"

NET "FMC1_HA08_N"

NET "FMC1_HA08_N"

NET "FMC1_HA08_N"

NET "FMC1_HA08_N"

NET "FMC1_HA08_N"

NET "FMC1_HA08_N"

NET "FMC1_HA08_N"

NET "FMC1_HA08_N"

NET "FMC1_HA08_N"

NET "FMC1_HA08_N"

NET "FMC1_HA08_N"

NET "FMC1_HA08_N"

NET "FMC1_HA08_N"

NET "FMC1_HA08_N"

NET "FMC1_HA08_N"

NET "FMC1_HA08_N"

NET "FMC1_HA08_N"

NET "FMC1_HA08_N"

NET "FMC1_HA08_N"

NET "FMC1_HA08_N"

NET "FMC1_HA08_N"

NET "FMC1_HA08_N"

NET "FMC1_HA08_N"

NET "FMC1_HA08_N"

NET "FMC1_HA08_N"

NET "FMC1_HA08_N"

NET "FMC1_HA08_N"

NET "FMC1_HA08_N"

NET "FMC1_HA08_N"

NET "FMC1_HA08_N"

NET "FMC1_HA08_N"

NET "FMC1_HA08_N"

NET "FMC1_HA08_N"

NET "FMC1_HA08_N"

NET "FMC1_HA08_N"

NET "FMC1_HA08_N"

NET "FMC1_HA08_N"

NET "FMC1_HA08_N"

NET "FMC1_HA08
     NET "DUT SPI SCK"
                                                                                                                                                                                    LOC = "H30";

        NET "FMC1_HA07_P"
        LOC = "AF28";

        NET "FMC1_HA08_N"
        LOC = "AK34";

        NET "FMC1_HA08_P"
        LOC = "AL34";

        NET "FMC1_HA09_P"
        LOC = "AH30";

        NET "FMC1_HA09_P"
        LOC = "AH29";

        NET "FMC1_HA10_N"
        LOC = "AE26";

        NET "FMC1_HA10_P"
        LOC = "AF26";

        NET "FMC1_HA11_N"
        LOC = "AJ32";

        NET "FMC1_HA11_P"
        LOC = "AJ30";

        NET "FMC1_HA12_N"
        LOC = "AJ29";

        NET "FMC1_HA13_N"
        LOC = "AK32";

        NET "FMC1_HA13_P"
        LOC = "AK31";

        NET "FMC1_HA14_N"
        LOC = "AK31";

        NET "FMC1_HA14_P"
        LOC = "AL31";

        NET "FMC1_HA15_N"
        LOC = "AL33";

        NET "FMC1_HA15_P"
        LOC = "AM33";

        NET "FMC1_HA16_N"
        LOC = "AM32";

        NET "FMC1_HA16_P"
        LOC = "AM32";

        NET "FMC1_HA16_P"
        LOC = "AM32";

    NET "FMC1_HA16_P"
    NET "FMC1_HA10_F"

NET "FMC1_HA17_CC_N"

NET "FMC1_HA17_CC_P"

LOC = "AF30";

NET "FMC1_HA18_N"

LOC = "AP33";
      NET "FMC1_HA18 P"
                                                                                                                                                                               LOC = "AP32";
                                                                                                                                                                           LOC = "AM31";

LOC = "AL30";

LOC = "AC25";

LOC = "AB25";

LOC = "AA31";
      NET "FMC1 HA19 N"
     NET "FMC1 HA19 P"
      NET "FMC1 HA20 N"
      NET "FMC1 HA20 P"
      NET "FMC1 HA21 N"
                                                                                                                                                                                  LOC = "AA30";
      NET "FMC1 HA21 P"
      NET "FMC1 HA22 N"
                                                                                                                                                                                     LOC = "AA33";
     NET "FMC1_HA22_P"
                                                                                                                                                                                  LOC = "AA34";
      NET "FMC1_HB00_CC_N"
                                                                                                                                                                                        LOC = "N29";
```

```
NET "FMC1_HB00_CC_P"
                           LOC = "N28";
NET "FMC1_HB01_N"
                           LOC = "L31";
NET "FMC1 HB01 P"
                           LOC = "M31";
NET "FMC1 HB02 N"
                           LOC = "M25";
NET "FMC1 HB02 P"
                           LOC = "N25";
NET "FMC1 HB03 N"
                           LOC = "M27";
NET "FMC1 HB03 P"
                           LOC = "M26";
NET "FMC1_HB04_N"
                           LOC = "P30";
NET "FMC1 HB04 P"
                            LOC = "P31";
NET "FMC1 HB05 N"
                            LOC = "P27";
                           LOC = "N27";
NET "FMC1_HB05_P"
                          LOC = "P32";
NET "FMC1_HB06_CC_N"
NET "FMC1 HB06 CC P"
                          LOC = "N32";
NET "FMC1_HB07_N"
                          LOC = "M32";
                          LOC = "L33";
LOC = "M28";
NET "FMC1 HB07 P"
NET "FMC1 HB08 N"
                          LOC = "L28";
NET "FMC1 HB08 P"
NET "FMC1 HB09 N"
                          LOC = "R27";
                          LOC = "R28";
NET "FMC1 HB09 P"
NET "FMC1_HB10_N"
                          LOC = "R32";
NET "FMC1 HB10 P"
                           LOC = "R31";
NET "FMC1 HB11 N"
                           LOC = "T26";
                          LOC = "R26";
NET "FMC1_HB11_P"
NET "FMC1_HB12_N"
                          LOC = "L34";
                          LOC = "K34";
NET "FMC1 HB12 P"
NET "FMC1 HB13 N"
                          LOC = "N30";
NET "FMC1 HB13 P"
                          LOC = "M30";
NET "FMC1 HB14 N"
                           LOC = "P34";
                           LOC = "N34";
NET "FMC1 HB14 P"
NET "FMC1_HB15_N"
                           LOC = "R29";
NET "FMC1 HB15 P"
                           LOC = "P29";
NET "FMC1_HB16_N"
                           LOC = "L30";
NET "FMC1 HB16 P"
                            LOC = "L29";
NET "FMC1_HB17_CC_N"
                           LOC = "G33";
NET "FMC1_HB17_CC_P"
                          LOC = "F33";
                          LOC = "B32";
NET "FMC1_HB18_N"
                          LOC = "C32";
NET "FMC1 HB18 P"
NET "FMC1_HB19_N"
                          LOC = "J27";
                          LOC = "J26";
LOC = "L26";
LOC = "L25";
NET "FMC1 HB19 P"
NET "FMC1 HB20 N"
NET "FMC1 HB20 P"
NET "FMC1_HB21_N"
                          LOC = "J32";
NET "FMC1 HB21 P"
                          LOC = "J31";
NET "FMC1_LA00_CC_N"
                           LOC = "AC30";
NET "FMC1 LA00 CC P"
                            LOC = "AD30";
NET "FMC1 LA01 CC N"
                            LOC = "AF34";
NET "FMC1_LA01_CC_P"
                           LOC = "AE34";
NET "FMC1_LA02_N"
                           LOC = "AC34";
NET "FMC1_LA02_P"
                           LOC = "AD34";
NET "FMC1 LA03 N"
                          LOC = "AB31";
NET "FMC1 LA03 P"
                          LOC = "AB30";
NET "FMC1 LA04 N"
                          LOC = "AB33";
                          LOC = "AC33";
NET "FMC1 LA04 P"
NET "FMC1_LA05_N"
                           LOC = "AD31";
NET "FMC1 LA05 P"
                           LOC = "AE31";
                           LOC = "Y26";
NET "FMC1_LA06_N"
NET "FMC1 LA06 P"
                           LOC = "AA25";
NET "FMC1 LA07 N"
                           LOC = "AA29";
NET "FMC1_LA07_P"
                           LOC = "AA28";
```

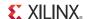

```
NET "FMC1_LA08 N"
                                                                                                                                                                                                     LOC = "AF33";
     NET "FMC1_LA08 P"
                                                                                                                                                                                              LOC = "AE33";
     NET "FMC1 LA09 N"
                                                                                                                                                                                           LOC = "AC29";
    NET "FMC1 LA09 P"
                                                                                                                                                                                           LOC = "AD29";

      NET "FMC1_LA10_N"
      LOC = "AC32";

      NET "FMC1_LA10_P"
      LOC = "AB32";

      NET "FMC1_LA11_N"
      LOC = "AC28";

      NET "FMC1_LA11_P"
      LOC = "AB28";

      NET "FMC1_LA12_N"
      LOC = "AB32";

      NET "FMC1_LA12_P"
      LOC = "AC27";

      NET "FMC1_LA13_N"
      LOC = "AC27";

      NET "FMC1_LA13_P"
      LOC = "AB27";

      NET "FMC1_LA14_N"
      LOC = "AG32";

      NET "FMC1_LA14_P"
      LOC = "AG33";

      NET "FMC1_LA15_N"
      LOC = "AB26";

      NET "FMC1_LA16_N"
      LOC = "AF31";

      NET "FMC1_LA16_P"
      LOC = "AG31";

      NET "FMC1_LA17_CC_N"
      LOC = "W34";

      NET "FMC1_LA17_CC_P"
      LOC = "V34";

      NET "FMC1_LA18_CC N"
      LOC = "V27";

    NET "FMC1_LA10_N"
                                                                                                                                                                                             LOC = "AC32";
   NET "FMC1_LA17_CC_P"

NET "FMC1_LA18_CC_N"

NET "FMC1_LA18_CC_P"

LOC = "V28";

NET "FMC1_LA19_N"

LOC = "T25";

NET "FMC1_LA19_P"

LOC = "U25";
    NET "FMC1_LA20 N"
                                                                                                                                                                                          LOC = "T29";
NET "FMC1_LA20_N"

NET "FMC1_LA20_P"

NET "FMC1_LA21_N"

NET "FMC1_LA21_N"

NET "FMC1_LA21_P"

NET "FMC1_LA21_P"

NET "FMC1_LA22_N"

NET "FMC1_LA22_N"

NET "FMC1_LA22_P"

NET "FMC1_LA23_N"

NET "FMC1_LA23_N"

NET "FMC1_LA24_N"

NET "FMC1_LA24_N"

NET "FMC1_LA24_P"

NET "FMC1_LA25_N"

NET "FMC1_LA25_N"

NET "FMC1_LA25_P"

NET "FMC1_LA26_N"

NET "FMC1_LA26_N"

NET "FMC1_LA26_N"

NET "FMC1_LA26_P"

NET "FMC1_LA26_P"

NET "FMC1_LA26_P"

NET "FMC1_LA27_N"

NET "FMC1_LA28_N"

NET "FMC1_LA28_N"

NET "FMC1_LA28_P"

NET "FMC1_LA28_P"

NET "FMC1_LA29_N"

NET "FMC1_LA29_N"

NET "FMC1_LA29_P"

NET "FMC1_LA30_N"

NET "FMC1_LA30_N"

NET "FMC1_LA31_N"

NET "FMC1_LA31_N"

NET "FMC1_LA31_N"

NET "FMC1_LA32_N"

NET "FMC1_LA32_N"

NET "FMC1_LA32_N"

NET "FMC1_LA32_N"

NET "FMC1_LA32_N"

NET "FMC1_LA32_N"

NET "FMC1_LA32_N"

NET "FMC1_LA32_N"

NET "FMC1_LA32_N"

NET "FMC1_LA32_N"

NET "FMC1_LA32_N"

NET "FMC1_LA32_N"

NET "FMC1_LA32_N"

NET "FMC1_LA32_N"

NET "FMC1_LA32_N"

NET "FMC1_LA32_N"

NET "FMC1_LA32_N"

NET "FMC1_LA32_N"

NET "FMC1_LA32_N"

NET "FMC1_LA32_N"

NET "FMC1_LA32_N"

NET "FMC1_LA32_N"

NET "FMC1_LA32_N"

NET "FMC1_LA32_N"

NET "FMC1_LA32_N"

NET "FMC1_LA32_N"

NET "FMC1_LA32_N"

NET "FMC1_LA32_N"

NET "FMC1_LA32_N"

NET "FMC1_LA32_N"

NET "FMC1_LA32_N"

NET "FMC1_LA32_N"

NET "FMC1_LA32_N"

NET "FMC1_LA32_N"

NET "FMC1_LA32_N"

NET "FMC1_LA32_N"

NET "FMC1_LA32_N"

NET "FMC1_LA32_N"

NET "FMC1_LA32_N"

NET "FMC1_LA32_N"

NET "FMC1_LA32_N"

NET "FMC1_LA32_N"

NET "FMC1_LA32_N"

NET "FMC1_LA32_N"

NET "FMC1_LA32_N"

NET "FMC1_LA32_N"

NET "FMC1_LA32_N"

NET "FMC1_LA32_N"

NET "FMC1_LA32_N"

NET "FMC1_LA32_N"

NET "FMC1_LA32_N"

NET "FMC1_LA32_N"

NET "FMC1_LA32_N"

NET "FMC1_LA32_N"

NET "FMC1_LA32_N"

NET "FMC1_LA32_N"

NET "FMC1_LA32_N"

NET "FMC1_LA32_N"

NET "FMC1_LA32_N"

NET "FMC1_LA32_N"

NET "FMC1_LA32_N"

NET "FMC1_LA32_N"

NET "FMC1_LA32_N"

NET "FMC1_LA32_N"

NET "FMC1_LA32_N"

NET "FMC1_LA32_N"

NET "FMC1_LA32_N"

NET "FMC1_LA32_N"

NET "FMC1_LA32_N"

NET "FMC1_LA32_N"

NET "FMC1_LA32_N"

NET "FMC1_LA3
     NET "FMC1_LA20_P"
                                                                                                                                                                                         LOC = "T28";
    NET "FMC1 LA32 N"
                                                                                                                                                                                         LOC = "V25";
    NET "FMC1 LA32 P"
                                                                                                                                                                                           LOC = "W25";
    NET "FMC1 LA33 N"
                                                                                                                                                                                              LOC = "W26";
    NET "FMC1 LA33 P"
                                                                                                                                                                                              LOC = "W27";

      NET "FMC1_LA33_P"
      LOC = "W27";

      NET "FMC1_PRSNT_M2C_L"
      LOC = "E34";

      NET "FMC2_CLK0_M2C_N"
      LOC = "K12";

      NET "FMC2_CLK0_M2C_P"
      LOC = "K13";

      NET "FMC2_CLK1_M2C_N"
      LOC = "J24";

      NET "FMC2_CLK1_M2C_P"
      LOC = "J25";

      NET "FMC2_CLK2_M2C_N"
      LOC = "D29";

      NET "FMC2_CLK2_M2C_P"
      LOC = "C29";

      NET "FMC2_CLK2_M2C_P"
```

```
NET "FMC2 CLK3 M2C N"
                              LOC = "F20";
NET "FMC2 CLK3 M2C P"
                              LOC = "F19";
NET "FMC2 HA00 CC N"
                              LOC = "AP21";
NET "FMC2 HA00 CC P"
                             LOC = "AP20";
NET "FMC2 HA01 CC N"
                             LOC = "AE19";
                             LOC = "AF19";
NET "FMC2_HA01_CC_P"
NET "FMC2 HA02 N"
                             LOC = "AD21";
                             LOC = "AE21";
NET "FMC2_HA02_P"
                             LOC = "AL18";
LOC = "AM18";
NET "FMC2 HA03 N"
NET "FMC2 HA03 P"
                             LOC = "AH22";
NET "FMC2_HA04_N"
                            LOC = "AHZ2";

LOC = "AG22";

LOC = "AN18";

LOC = "AP19";

LOC = "AJ22";

LOC = "AK22";
NET "FMC2_HA04_P"
NET "FMC2_HA05_N"
NET "FMC2_HA05_P"
NET "FMC2 HA06 N"
NET "FMC2 HA06 P"
NET "FMC2 HA07 N"
                            LOC = "AN20";
NET "FMC2 HA07 P"
                             LOC = "AN19";
                            LOC = "AD20";
NET "FMC2 HA08 N"
                            LOC = "AC20";

LOC = "AL20";

LOC = "AM20";
NET "FMC2 HA08 P"
NET "FMC2 HA09 N"
NET "FMC2 HA09 P"
                            LOC = "AF21";
NET "FMC2_HA10_N"
                            LOC = "AF20";
NET "FMC2_HA10_P"
NET "FMC2 HA11 N"
                            LOC = "AH20";
NET "FMC2 HA11 P"
                             LOC = "AJ20";
NET "FMC2 HA12 N"
                             LOC = "AL21";
NET "FMC2 HA12 P"
                             LOC = "AM21";
                             LOC = "AD19";
NET "FMC2 HA13 N"
NET "FMC2 HA13 P"
                             LOC = "AC19";
NET "FMC2 HA14 N"
                             LOC = "AL23";
                             LOC = "AM23";
NET "FMC2_HA14_P"
NET "FMC2 HA15 N"
                              LOC = "AJ21";
NET "FMC2 HA15 P"
                             LOC = "AK21";
                             LOC = "AN22";
NET "FMC2_HA16_N"
NET "FMC2_HA16_P"
                             LOC = "AM22";
NET "FMC2_HA17_CC_N"
                            LOC = "AL19";
LOC = "AK19";
NET "FMC2_HA17_CC_P"
                            LOC = "AR19";

LOC = "AG21";

LOC = "AG20";

LOC = "AP22";

LOC = "AP24";

LOC = "AP25";

LOC = "AM30";

LOC = "AN30";
NET "FMC2_HA18_N"
NET "FMC2 HA18 P"
NET "FMC2 HA19 N"
NET "FMC2 HA19 P"
NET "FMC2 HA20 N"
NET "FMC2 HA20 P"
NET "FMC2 HA21 N"
NET "FMC2 HA21 P"
NET "FMC2_HA22_N"
                             LOC = "AH28";
NET "FMC2_HA22_P"
                              LOC = "AH27";
NET "FMC2 HB00 CC N"
                              LOC = "B28";
NET "FMC2 HB00 CC P"
                             LOC = "C28";
NET "FMC2 HB01 N"
                             LOC = "D26";
NET "FMC2 HB01 P"
                             LOC = "D25";
                             LOC = "C25";
NET "FMC2 HB02 N"
NET "FMC2 HB02 P"
                             LOC = "C24";
NET "FMC2 HB03 N"
                             LOC = "F26";
NET "FMC2 HB03 P"
                             LOC = "E26";
NET "FMC2 HB04 N"
                              LOC = "A25";
NET "FMC2 HB04 P"
                              LOC = "B25";
NET "FMC2_HB05_N"
                              LOC = "E27";
```

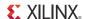

```
NET "FMC2 HB05 P"
                                                                                                                                       LOC = "D27";
    NET "FMC2_HB06 CC N"
                                                                                                                                   LOC = "E24";
    NET "FMC2 HB06 CC P"
                                                                                                                                 LOC = "D24";
    NET "FMC2 HB07 N"
                                                                                                                                 LOC = "A26";
    NET "FMC2_HB07 P"
                                                                                                                                 LOC = "B26";
NET "FMC2_HB08_N"

NET "FMC2_HB08_P"

LOC = "G27";

NET "FMC2_HB09_N"

LOC = "C27";

NET "FMC2_HB09_P"

LOC = "B27";

NET "FMC2_HB10_N"

LOC = "G28";

NET "FMC2_HB10_P"

LOC = "H27";

NET "FMC2_HB11_N"

LOC = "A29";

NET "FMC2_HB11_P"

LOC = "A28";

NET "FMC2_HB12_N"

LOC = "E28";

NET "FMC2_HB12_P"

LOC = "F28";

NET "FMC2_HB13_N"

LOC = "F28";

NET "FMC2_HB13_P"

LOC = "B30";

NET "FMC2_HB14_N"

LOC = "F29";

NET "FMC2_HB14_P"

LOC = "E29";

NET "FMC2_HB15_N"

LOC = "B30";

NET "FMC2_HB15_N"

LOC = "E29";

NET "FMC2_HB15_P"

LOC = "C30";

NET "FMC2_HB16_N"

LOC = "F25";
    NET "FMC2 HB08 N"
                                                                                                                                 LOC = "G27";
   NET "FMC2_HB16_N"
NET "FMC2_HB16_P"
NET "FMC2_HB16_P"
                                                                                                                                 LOC = "F25";
  NET "FMC2_HB16_F"

NET "FMC2_HB17_CC_N"

NET "FMC2_HB17_CC_P"

NET "FMC2_HB18_N"

LOC = "G20";
                                                                                                                     LOC = "C20";
LOC = "A24";
LOC = "A23";
    NET "FMC2 HB18 P"
NET "FMC2_HB18_P"

NET "FMC2_HB19_N"

NET "FMC2_HB19_P"

LOC = "A24";

NET "FMC2_HB19_P"

LOC = "L21";

NET "FMC2_HB20_P"

NET "FMC2_HB20_P"

NET "FMC2_HB21_N"

NET "FMC2_HB21_P"

NET "FMC2_LA00_CC_N"

NET "FMC2_LA00_CC_N"

NET "FMC2_LA01_CC_N"

NET "FMC2_LA01_CC_P"

NET "FMC2_LA01_CC_P"

NET "FMC2_LA02_P"

NET "FMC2_LA02_P"

NET "FMC2_LA03_N"

NET "FMC2_LA03_P"

NET "FMC2_LA04_N"

NET "FMC2_LA04_P"

NET "FMC2_LA04_P"

NET "FMC2_LA05_N"

NET "FMC2_LA06_N"

NET "FMC2_LA06_N"

NET "FMC2_LA06_N"

NET "FMC2_LA06_N"

NET "FMC2_LA06_N"

NET "FMC2_LA06_N"

NET "FMC2_LA07_N"

NET "FMC2_LA07_N"

NET "FMC2_LA08_P"

NET "FMC2_LA08_P"

NET "FMC2_LA08_P"

NET "FMC2_LA08_P"

NET "FMC2_LA08_P"

NET "FMC2_LA08_P"

NET "FMC2_LA08_P"

NET "FMC2_LA08_P"

NET "FMC2_LA09_P"

LOC = "AL28";

NET "FMC2_LA09_P"

LOC = "AH24";

NET "FMC2_LA11_P"

LOC = "AK26";

NET "FMC2_LA11_P"

LOC = "AK24";

NET "FMC2_LA12_P"

LOC = "AK24";

NET "FMC2_LA12_P"

LOC = "AK24";

NET "FMC2_LA12_P"

LOC = "AK24";

NET "FMC2_LA12_P"

LOC = "AK24";

NET "FMC2_LA12_P"

LOC = "AK24";

NET "FMC2_LA12_P"

LOC = "AK24";

NET "FMC2_LA12_P"

LOC = "AK24";

NET "FMC2_LA12_P"

LOC = "AK24";
    NET "FMC2 HB19 N"
     NET "FMC2_LA12_P"
                                                                                                                                      LOC = "AJ24";
```

56

```
NET "FMC2_LA13 N"
                             LOC = "AP26";
NET "FMC2 LA13 P"
                            LOC = "AP27";
NET "FMC2 LA14 N"
                           LOC = "AL25";
NET "FMC2 LA14 P"
                            LOC = "AM25";
NET "FMC2 LA15 N"
                            LOC = "AN24";
NET "FMC2 LA15 P"
                            LOC = "AN25";
NET "FMC2_LA16_P"

NET "FMC2_LA17_CC_N"

NET "FMC2_LA17_CC_P"

NET "FMC2_LA17_CC_P"
NET "FMC2 LA16 N"
                            LOC = "AL24";
                            LOC = "AK23";
                             LOC = "V23";
                             LOC = "U23";
NET "FMC2_LA18_CC_N"
                            LOC = "AE24";
NET "FMC2_LA18_CC_P"
                           LOC = "AD24";
                           LOC = "L24";
NET "FMC2_LA19_N"
                          LOC = "M23";
LOC = "F23";
LOC = "F24";
NET "FMC2 LA19 P"
NET "FMC2 LA20 N"
NET "FMC2 LA20 P"
NET "FMC2_LA21_N"
                           LOC = "N24";
NET "FMC2 LA21 P"
                           LOC = "N23";
                           LOC = "G23";
NET "FMC2 LA22 N"
                           LOC = "H23";
NET "FMC2 LA22 P"
                           LOC = "P24";
LOC = "R24";
NET "FMC2 LA23 N"
NET "FMC2 LA23 P"
                           LOC = "H24";
NET "FMC2_LA24_N"
                           LOC = "H25";
NET "FMC2_LA24_P"
NET "FMC2 LA25 N"
                           LOC = "T23";
NET "FMC2 LA25 P"
                           LOC = "T24";
NET "FMC2 LA26 N"
                           LOC = "W24";
NET "FMC2 LA26 P"
                           LOC = "V24";
                            LOC = "AF24";
NET "FMC2 LA27 N"
                            LOC = "AF25";
NET "FMC2 LA27 P"
NET "FMC2 LA28 N"
                            LOC = "AA24";
NET "FMC2 LA28 P"
                            LOC = "Y24";
NET "FMC2_LA29 N"
                             LOC = "AG23";
                           LOC = "AF23";
NET "FMC2 LA29 P"
                           LOC = "AB23";
NET "FMC2_LA30_N"
                           LOC = "AA23";
NET "FMC2_LA30_P"
                           LOC = "AE22";
NET "FMC2 LA31 N"
                           LOC = "AE23";

LOC = "AC24";

LOC = "AC23";
NET "FMC2_LA31_P"
NET "FMC2 LA32 N"
NET "FMC2 LA32 P"
                           LOC = "AD22";
NET "FMC2 LA33 N"
                            LOC = "AC22";
NET "FMC2 LA33 P"
NET "FMC2 PRSNT M2C L"
                            LOC = "A21";
NET "FMC3_CLK0_M2C_N"
                            LOC = "B10";
NET "FMC3_CLK0_M2C P"
                             LOC = "A10";
NET "FMC3_CLK1_M2C_N"
                             LOC = "M10";
NET "FMC3_CLK1_M2C_P"
                             LOC = "L10";
NET "FMC3_CLK2_M2C_N"
                             LOC = "L16";
NET "FMC3 CLK2 M2C P"
                             LOC = "K16";
NET "FMC3 CLK3 M2C N"
                            LOC = "H18";
NET "FMC3 CLK3 M2C P"
                            LOC = "G18";
NET "FMC3 HA00 CC N"
                           LOC = "AD15";
                            LOC = "AC15";
NET "FMC3_HA00_CC_P"
NET "FMC3_HA01_CC_N"
                            LOC = "AG17";
                           LOC = "AH17";
NET "FMC3 HA01 CC P"
NET "FMC3_HA02_N"
                            LOC = "AF15";
NET "FMC3_HA02_P"
                             LOC = "AG15";
NET "FMC3_HA03_N"
                             LOC = "AJ14";
                             LOC = "AK14";
NET "FMC3_HA03_P"
```

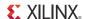

```
NET "FMC3_HA04 N"
                               LOC = "AH15";
 NET "FMC3 HA04 P"
                              LOC = "AJ15";
 NET "FMC3 HA05 N"
                              LOC = "AL14";
NET "FMC3 HA05 P"
                              LOC = "AL15";
NET "FMC3 HA06 N"
                              LOC = "AF16";
NET "FMC3 HB05 N"
                             LOC = "E14";
 NET "FMC3 HB05 P"
                              LOC = "F14";
NET "FMC3_HB05_F"

NET "FMC3_HB06_CC_N"

NET "FMC3_HB06_CC_P"

NET "FMC3_HB06_CC_P"

LOC = "K14";

NET "FMC3_HB07_N"

LOC = "G10";
                            LOC = "H10";
LOC = "B13";
 NET "FMC3 HB07 P"
NET "FMC3 HB08 N"
                              LOC = "B12";
 NET "FMC3 HB08 P"
                             LOC = "C12";
LOC = "C13";
 NET "FMC3_HB09_N"
 NET "FMC3 HB09 P"
 NET "FMC3_HB10_N"
                               LOC = "J12";
```

```
NET "FMC3_HB10 P"
                            LOC = "H12";
NET "FMC3 HB11 N"
                            LOC = "B11";
NET "FMC3 HB11 P"
                            LOC = "A11";
NET "FMC3 HB12 N"
                            LOC = "J10";
NET "FMC3 HB12 P"
                           LOC = "J11";
NET "FMC3_HB13_N"
                           LOC = "F13";
NET "FMC3 HB13 P"
                           LOC = "E13";
                           LOC = "L11";
NET "FMC3_HB14_N"
NET "FMC3_HB14_P"
                            LOC = "K11";
NET "FMC3 HB15 N"
                            LOC = "E12";
                           LOC = "D12";
NET "FMC3_HB15_P"
NET "FMC3_HB16_N"
                           LOC = "M11";
NET "FMC3_HB16_P"
                           LOC = "M12";
NET "FMC3_HB17_CC N"
                          LOC = "L14";
NET "FMC3 HB17 CC P"
                          LOC = "L15";
NET "FMC3 HB18 N"
                          LOC = "E17";
                          LOC = "F18";
NET "FMC3 HB18 P"
NET "FMC3_HB19_N"
                          LOC = "D17";
                          LOC = "E18";
NET "FMC3 HB19 P"
                          LOC = "J15";

LOC = "H15";

LOC = "C15";
NET "FMC3_HB20_N"
NET "FMC3 HB20 P"
NET "FMC3 HB21 N"
NET "FMC3_HB21_P"
                           LOC = "D15";
NET "FMC3_LA00_CC_N"
                           LOC = "AC12";
NET "FMC3_LA00_CC_P"
                           LOC = "AC13";
NET "FMC3_LA01_CC_N"
                           LOC = "AH10";
NET "FMC3 LA01 CC P"
                          LOC = "AJ10";
NET "FMC3 LA02 N"
                           LOC = "AC14";
                           LOC = "AD14";
NET "FMC3 LA02 P"
NET "FMC3_LA03_N"
                           LOC = "AJ12";
NET "FMC3 LA03 P"
                           LOC = "AK12";
                           LOC = "AE11";
NET "FMC3_LA04_N"
NET "FMC3_LA04_P"
                            LOC = "AF11";
                           LOC = "AL10";
NET "FMC3_LA05_N"
                           LOC = "AM10";
NET "FMC3_LA05_P"
                          LOC = "AG10";
NET "FMC3_LA06_N"
NET "FMC3_LA06_P"
                          LOC = "AG11";
NET "FMC3_LA07 N"
                          LOC = "AM11";
                          LOC = "AL11";
LOC = "AD11";
LOC = "AD12";
NET "FMC3 LA07 P"
NET "FMC3 LA08 N"
NET "FMC3 LA08 P"
                          LOC = "AP12";
NET "FMC3_LA09_N"
                          LOC = "AP11";
NET "FMC3 LA09 P"
                          LOC = "AG13";

LOC = "AF13";

LOC = "AN12";
NET "FMC3 LA10 N"
NET "FMC3 LA10 P"
NET "FMC3 LA11 N"
                          LOC = "AM12";
NET "FMC3_LA11_P"
NET "FMC3_LA12 N"
                           LOC = "AF14";
NET "FMC3_LA12_P"
                           LOC = "AE14";
NET "FMC3 LA13 N"
                           LOC = "AM13";
NET "FMC3 LA13 P"
                           LOC = "AN13";
NET "FMC3 LA14 N"
                           LOC = "AH12";
                           LOC = "AG12";
NET "FMC3 LA14 P"
NET "FMC3_LA15_N"
                           LOC = "AL13";
NET "FMC3 LA15 P"
                           LOC = "AK13";
NET "FMC3 LA16 N"
                           LOC = "AH14";
NET "FMC3_LA16_P"
                            LOC = "AH13";
NET "FMC3_LA17_CC_N"
                            LOC = "AB10";
NET "FMC3_LA17_CC_P"
                            LOC = "AC10";
```

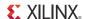

```
NET "FMC3 LA18 CC N"
                                                                                                                                LOC = "AJ9";
   NET "FMC3_LA18_CC_P" LOC = "AH9";
NET "FMC3_LA19_N" LOC = "F10";
NET "FMC3_LA19_P"

NET "FMC3_LA20_N"

NET "FMC3_LA20_P"

NET "FMC3_LA21_N"

NET "FMC3_LA21_N"

NET "FMC3_LA21_P"

NET "FMC3_LA21_P"

NET "FMC3_LA22_N"

NET "FMC3_LA22_N"

NET "FMC3_LA22_N"

NET "FMC3_LA22_P"

NET "FMC3_LA23_N"

NET "FMC3_LA23_N"

NET "FMC3_LA24_N"

NET "FMC3_LA24_N"

NET "FMC3_LA24_P"

NET "FMC3_LA24_P"

NET "FMC3_LA25_N"

NET "FMC3_LA25_N"

NET "FMC3_LA25_N"

NET "FMC3_LA25_N"

NET "FMC3_LA26_N"

NET "FMC3_LA26_N"

NET "FMC3_LA26_N"

NET "FMC3_LA26_P"

NET "FMC3_LA27_N"

NET "FMC3_LA28_P"

NET "FMC3_LA28_N"

NET "FMC3_LA28_N"

NET "FMC3_LA28_N"

NET "FMC3_LA28_P"

NET "FMC3_LA28_P"

NET "FMC3_LA29_P"

NET "FMC3_LA29_P"

NET "FMC3_LA30_N"

NET "FMC3_LA31_N"

NET "FMC3_LA31_N"

NET "FMC3_LA31_N"

NET "FMC3_LA31_N"

NET "FMC3_LA31_N"

NET "FMC3_LA31_P"

NET "FMC3_LA31_P"

NET "FMC3_LA33_N"

NET "FMC3_LA33_N"

NET "FMC3_LA33_N"

NET "FMC3_LA33_N"

NET "FMC3_LA33_N"

NET "FMC3_LA33_N"

NET "FMC3_LA33_N"

NET "FMC3_LA33_N"

NET "FMC3_LA33_N"

NET "FMC3_LA33_N"

NET "FMC3_LA33_N"

NET "FMC3_LA33_N"

NET "FMC3_LA33_N"

NET "FMC3_LA33_N"

NET "FMC3_LA33_N"

NET "FMC3_LA33_N"

NET "FMC3_LA33_N"

NET "FMC3_LA33_N"

NET "FMC3_LA33_N"

NET "FMC3_LA33_N"

NET "FMC3_LA33_N"

NET "FMC3_LA33_N"

NET "FMC3_LA33_N"

NET "FMC3_LA33_N"

NET "FMC3_LA33_N"

NET "FMC3_LA33_N"

NET "FMC3_LA33_N"

NET "FMC3_LA33_N"

NET "FMC3_LA33_N"

NET "FMC3_LA33_N"

NET "FMC3_LA33_N"

NET "FMC3_LA33_N"

NET "FMC3_LA33_N"

NET "FMC3_LA33_N"

NET "FMC3_LA33_N"

NET "FMC3_LA33_N"

NET "FMC3_LA33_N"

NET "FMC3_LA33_N"

NET "FMC3_LA33_N"

NET "FMC3_LA33_N"

NET "FMC3_LA33_N"

NET "FMC3_LA33_N"

NET "FMC3_LA33_N"

NET "FMC3_LA33_N"

NET "FMC3_LA33_N"

NET "FMC3_LA33_N"

NET "FMC3_LA33_N"

NET "FMC3_LA33_N"

NET "FMC3_LA33_N"

NET "FMC3_LA33_N"

NET "FMC3_LA33_N"

NET "FMC3_LA33_N"

NET "FMC3_LA33_N"

NET "FMC3_LA33_N"

NET "FMC3_LA33_N"

NET "FMC3_LA33_N"

NET "FMC3_LA33_N"

NET "FMC3_LA33_N"

NET "FMC3_LA33_N"

NET "FMC3_LA33_N"

NET "FMC3_LA33_N"

NET "FMC3_LA33_N"

NET "FMC3_LA33_N"

NET "FMC3_LA33_N"

NET "FMC3_LA33_N"

NET "FMC3_LA3
   NET "FMC3 LA19 P"
                                                                                                                         LOC = "F9";
   NET "FMC3 LA20 N"
                                                                                                                          LOC = "D10";
    NET "IO_L9P_MRCC_16_K26" LOC = "K26";
  NET "IO_LVDS_CLK_N" LOC = "H9";
NET "IO_LVDS_CLK_P" LOC = "J9";
NET "LED1" LOC = "M15"
NET "LED2" LOC = "M16"
                                                                                                                            LOC = "M15";
                                                                                                                            LOC = "M16";
   NET "LED3"
                                                                                                                            LOC = "F15";
   NET "LED4"
                                                                                                                           LOC = "G15";
                                                                                                LOC = "G15";

LOC = "B15";

LOC = "A15";

LOC = "G16";

LOC = "E31";

LOC = "F31";

LOC = "G8";

LOC = "M17";
    NET "LED5"
    NET "LED6"
   NET "LED7"
   NET "PB SW1"
   NET "PB_SW1"

NET "PB_SW2"

NET "RDWR_B_0"

NET "SW1"
   NET "SW2"
                                                                                                                           LOC = "M18";
                                                                                                                             LOC = "J19";
   NET "SW3"
   NET "SW4"
                                                                                                                              LOC = "K19";
   NET "SW5"
                                                                                                                            LOC = "B17";
   NET "SW6"
                                                                                                                              LOC = "C17";
    NET "SW7"
                                                                                                                                 LOC = "L18";
   NET "SW8"
                                                                                                                                 LOC = "L19";
    NET "USB_CTS"
                                                                                                                                 LOC = "E32";
```

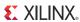

| NET "USB_GPIO0" | LOC = "J29"; |
|-----------------|--------------|
| NET "USB_GPIO1" | LOC = "K28"; |
| NET "USB_GPIO2" | LOC = "B34"; |
| NET "USB_GPIO3" | LOC = "C33"; |
| NET "USB_RTS"   | LOC = "E33"; |
| NET "USB_RX"    | LOC = "F30"; |
| NET "USB_TX"    | LOC = "G30"; |
|                 |              |

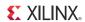

62

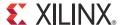

### Appendix D

## References

Additional information relevant to Virtex®-6 devices, the ML623 Virtex-6 FPGA GTX transceiver characterization board, and intellectual property is available in the documents listed here:

- DS150, Virtex-6 Family Overview
- DS152, Virtex-6 FPGA Data Sheet: DC and Switching Characteristics
- <u>UG360</u>, Virtex-6 FPGA Configuration User Guide
- UG361, Virtex-6 FPGA SelectIO Resources User Guide
- UG362, Virtex-6 FPGA User Guide: Clocking Resources
- <u>UG364</u>, Virtex-6 FPGA Configurable Logic Block User Guide
- <u>UG365</u>, Virtex-6 FPGA Packaging and Pinout Specifications
- UG366, Virtex-6 FPGA GTX Transceivers User Guide
- <u>UG370</u>, Virtex-6 FPGA System Monitor User Guide
- DS581, XPS External Peripheral Controller (EPC) Data Sheet
- DS606, XPS IIC Bus Interface (v2.00a) Data Sheet
- HW-CLK-101-SCLK2 SuperClock-2 Module User Guide

To find additional documentation, see the Xilinx website at:

http://www.xilinx.com/support/documentation/index.htm.

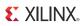